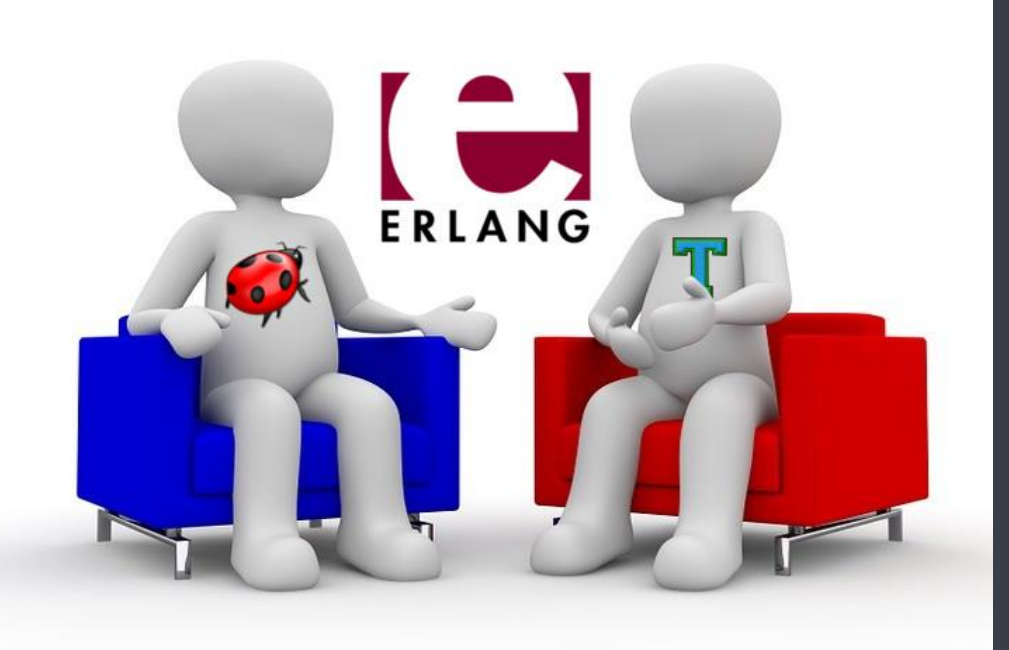

## **Debugging meets testing in Erlang**

**Salvador Tamarit, Adrián Riesco, Enrique Martín-Martín, Rafael Caballero**

**(U. Complutense & U. Politécnica, Madrid, Spain)**

**10th International Conference on Tests & Proofs TAP 2016 5-7 July 2016, Vienna, Austria**

#### **Outline**

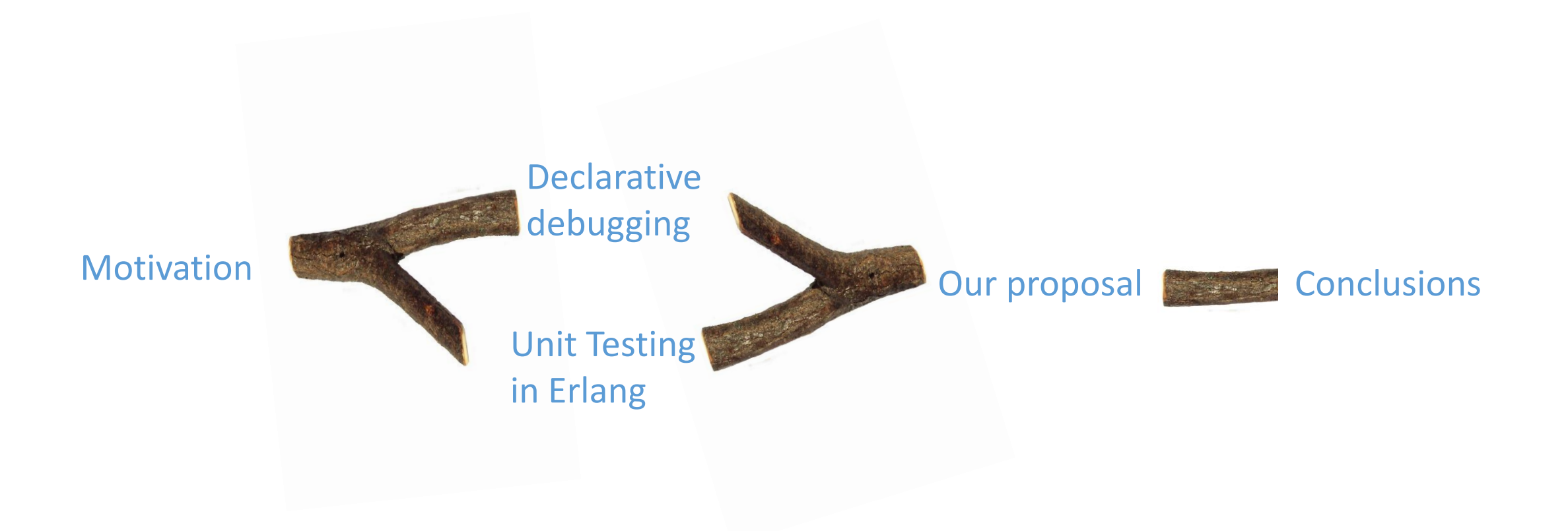

#### **Outline**

Motivation

Thinking about the rôle of debugging

#### Debugging  $\rightarrow$  Most labor-intensive task in software development

1) Many different computations to consider, correct and wrong

2) Complexity: compare Intended meaning of the each piece of code The value actually computed

Thinking about the rôle of debugging

Debugging  $\rightarrow$  Compare intended and computed values

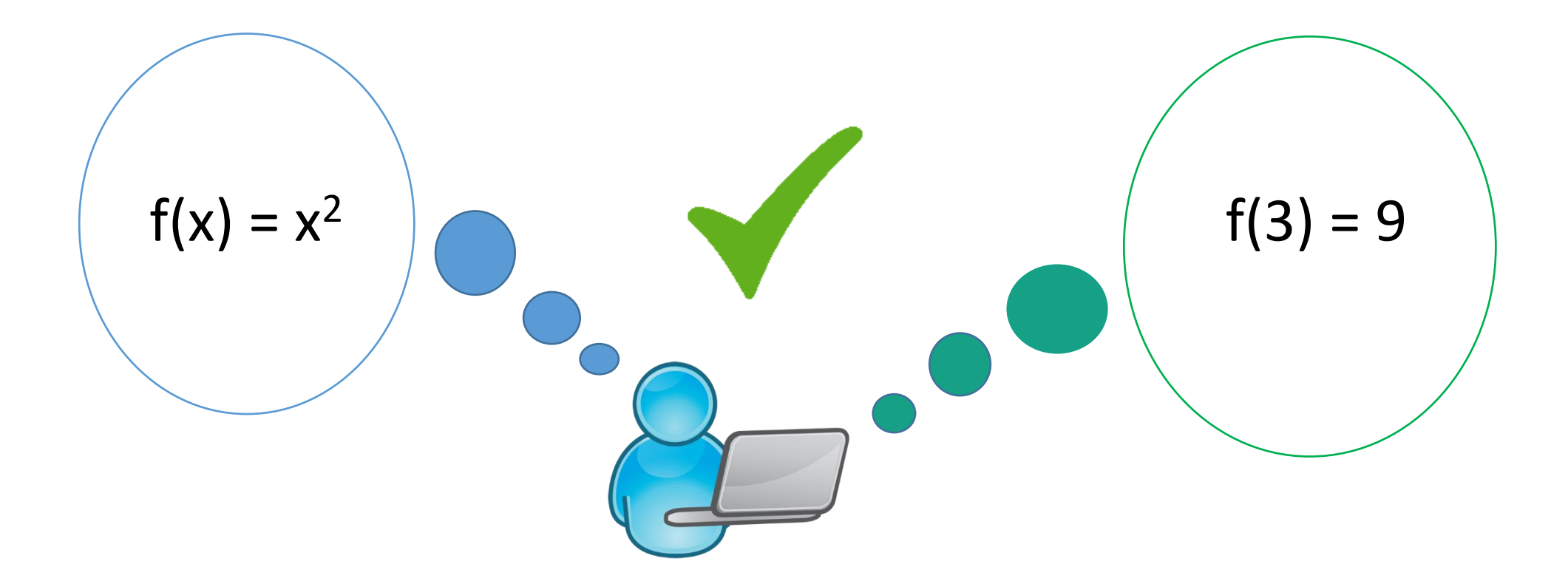

Thinking about the rôle of debugging

#### Debugging  $\rightarrow$  Sometimes comparing expected and obtained results is not so easy!

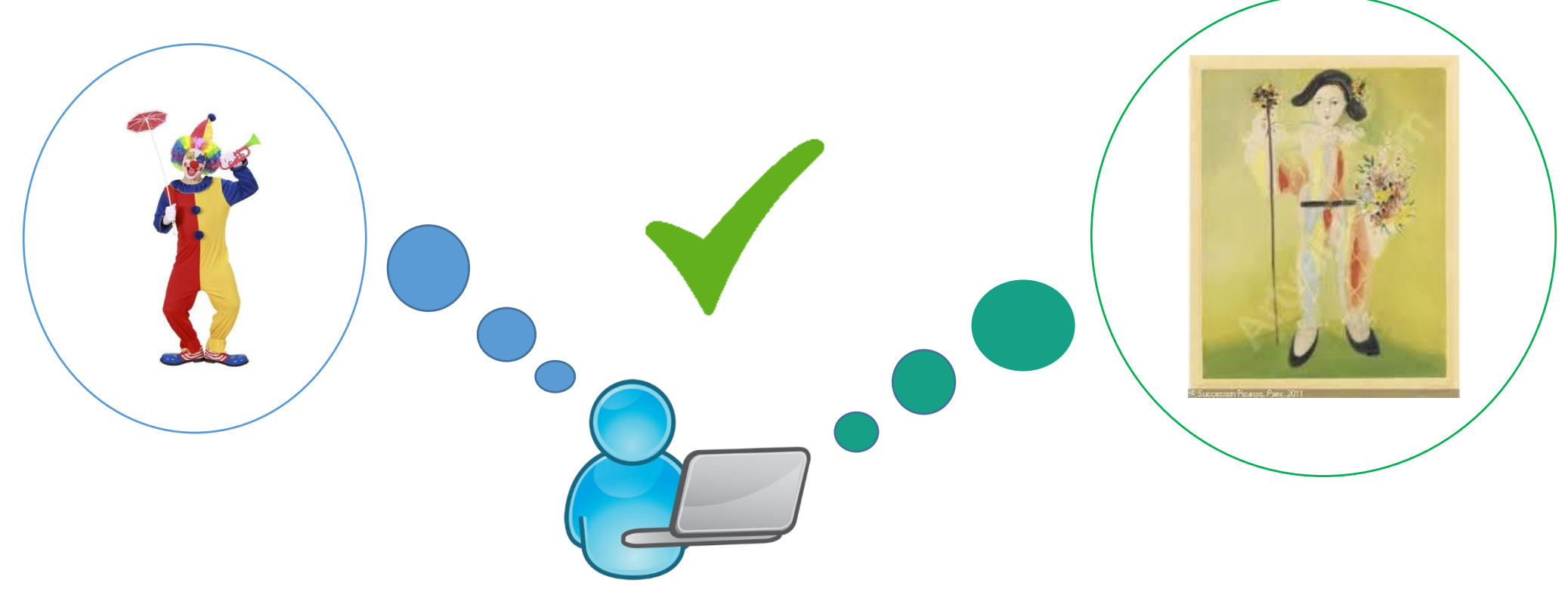

Thinking about the rôle of debugging

#### Debugging  $\rightarrow$  Many questions!

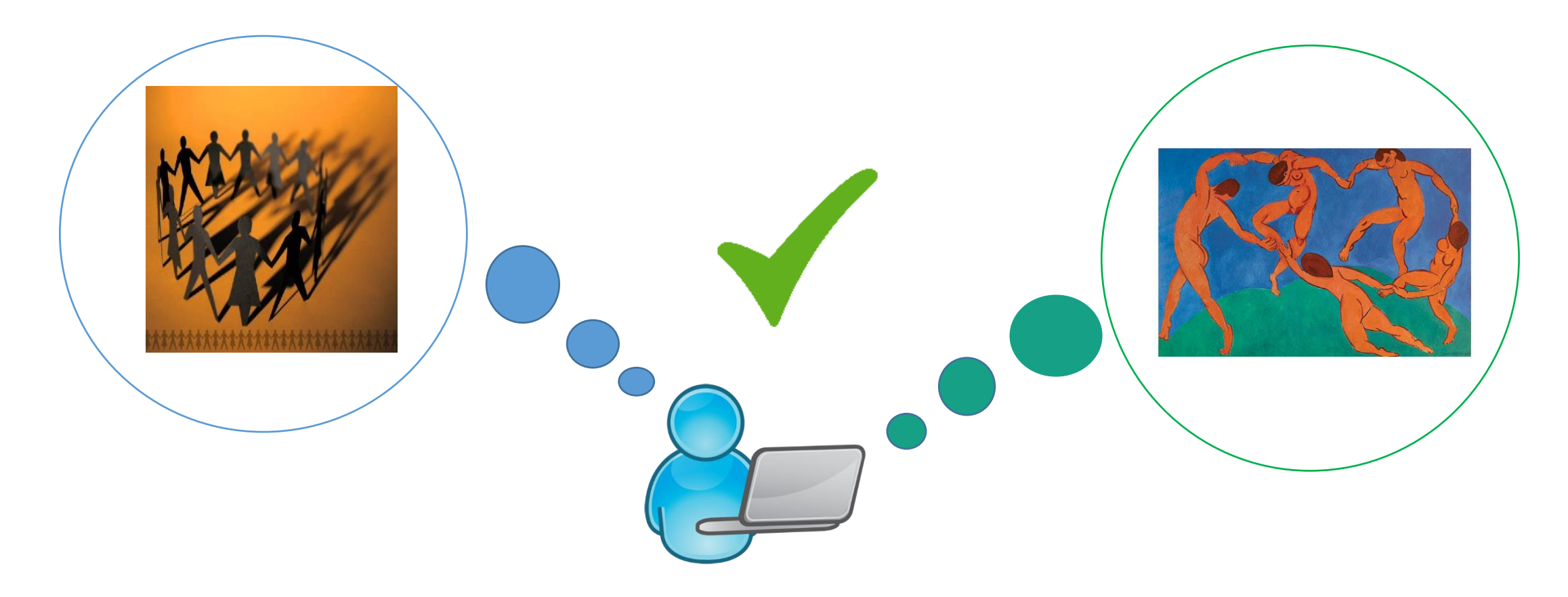

Thinking about the rôle of debugging

#### Debugging  $\rightarrow$  Goal: find an unexpected result

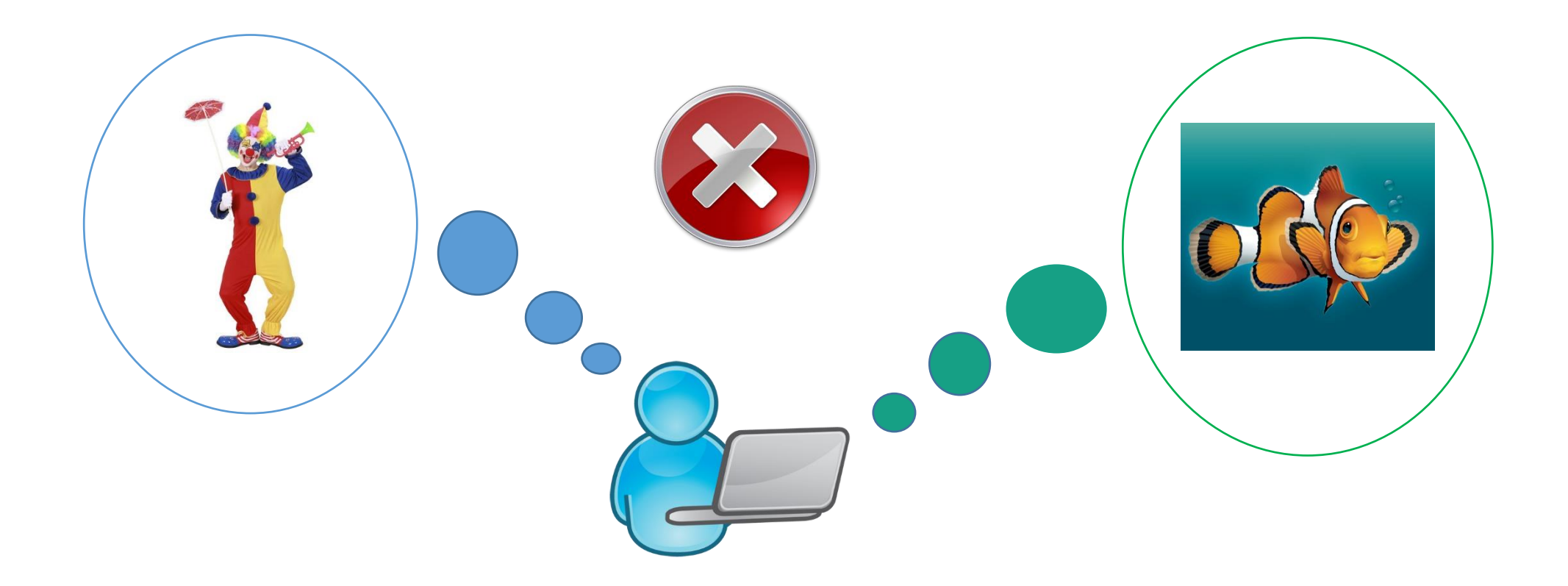

Thinking about the rôle of debugging

#### Debugging sessions  $\rightarrow$  Intense reflection about the code  $\rightarrow$  deep understanding of the program

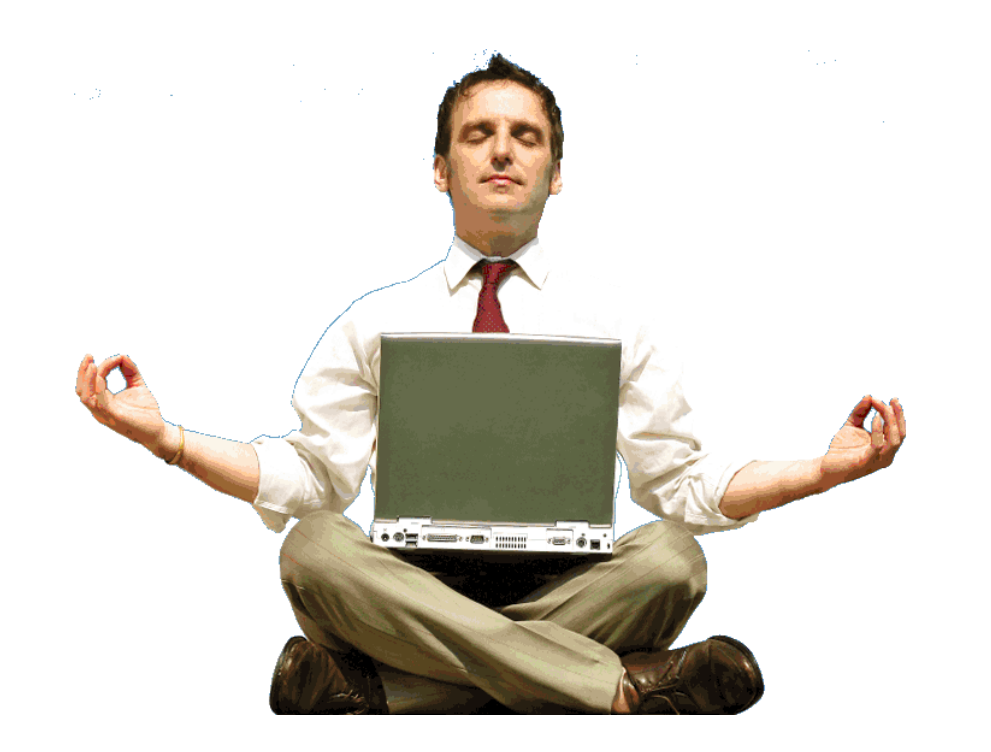

Thinking about the rôle of debugging

#### Debugging  $\rightarrow$  What happens with all this knowledge once the bug has been found?

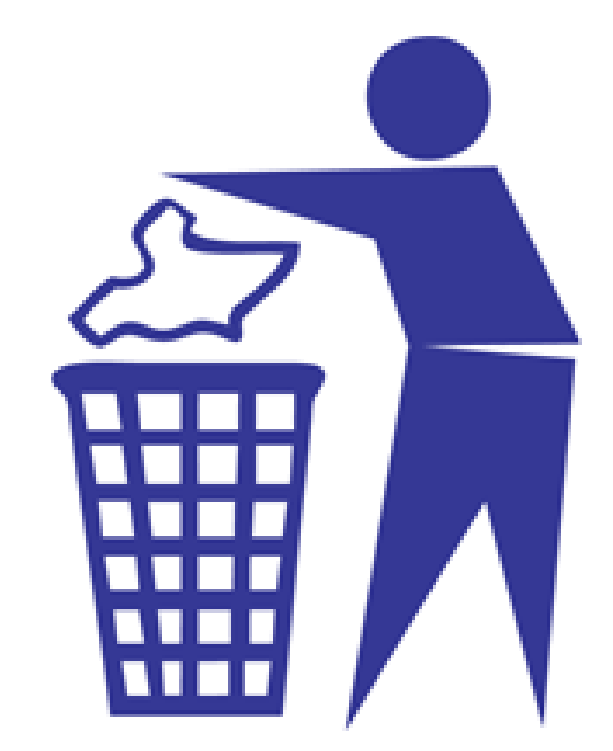

Thinking about the rôle of debugging

#### Is debugging really part of the software development life cycle?

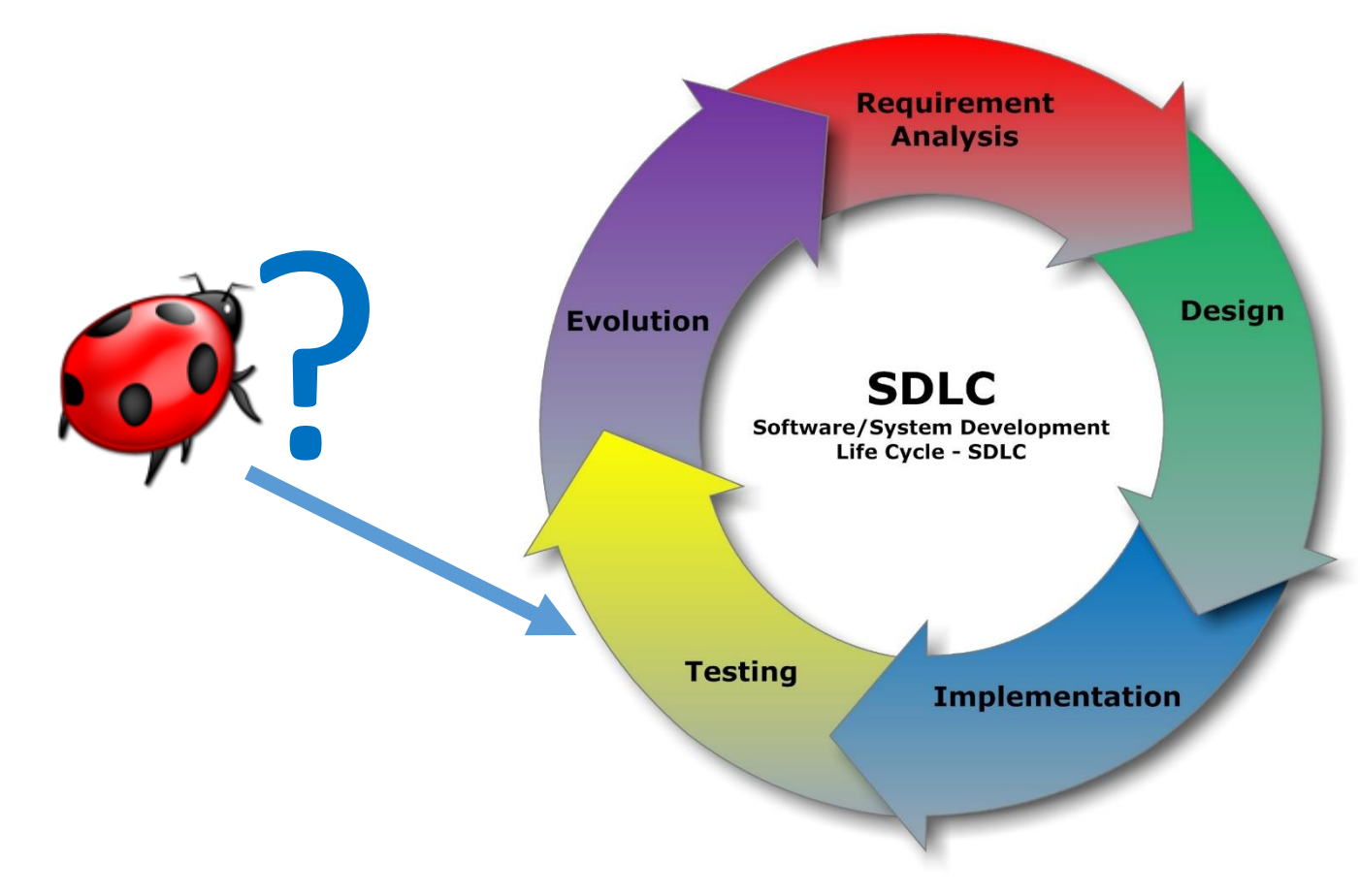

Thinking about the rôle of debugging

#### **Example: Testing**

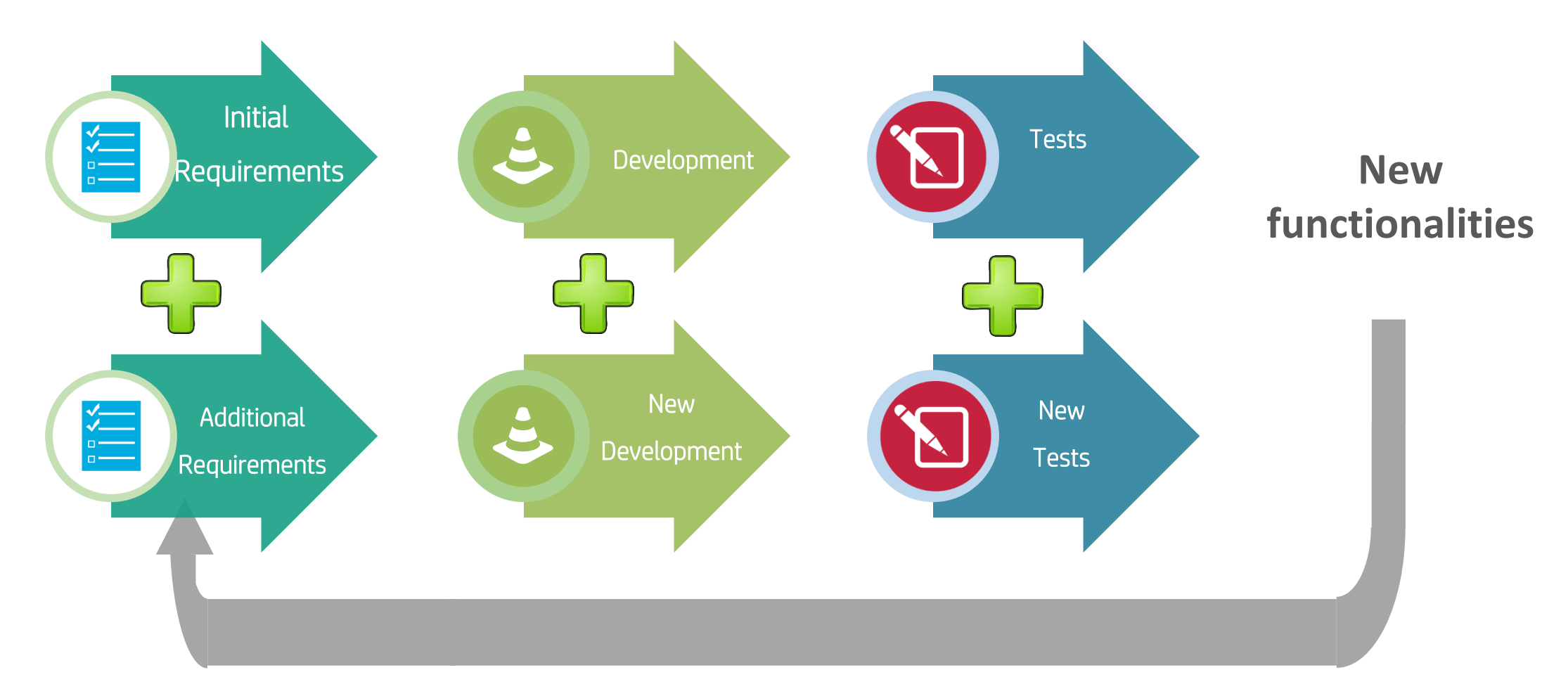

Thinking about the rôle of debugging

#### **What about debugging?**

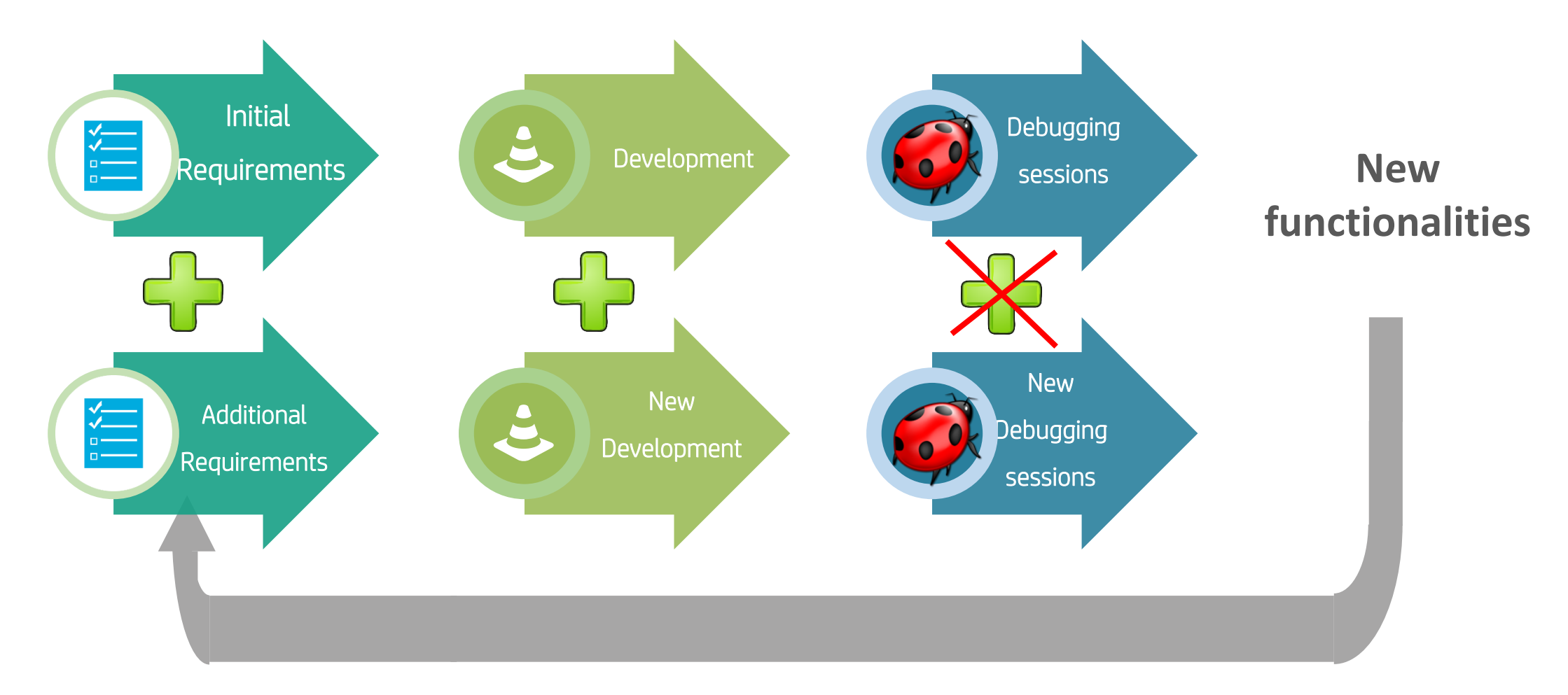

Thinking about the rôle of debugging

# Our Goal  $\rightarrow$  Integrate **debugging** in the software development life cycle

HowTo

1)Debugging sessions generate tests

2) Tests used during debugging sessions

#### **Outline**

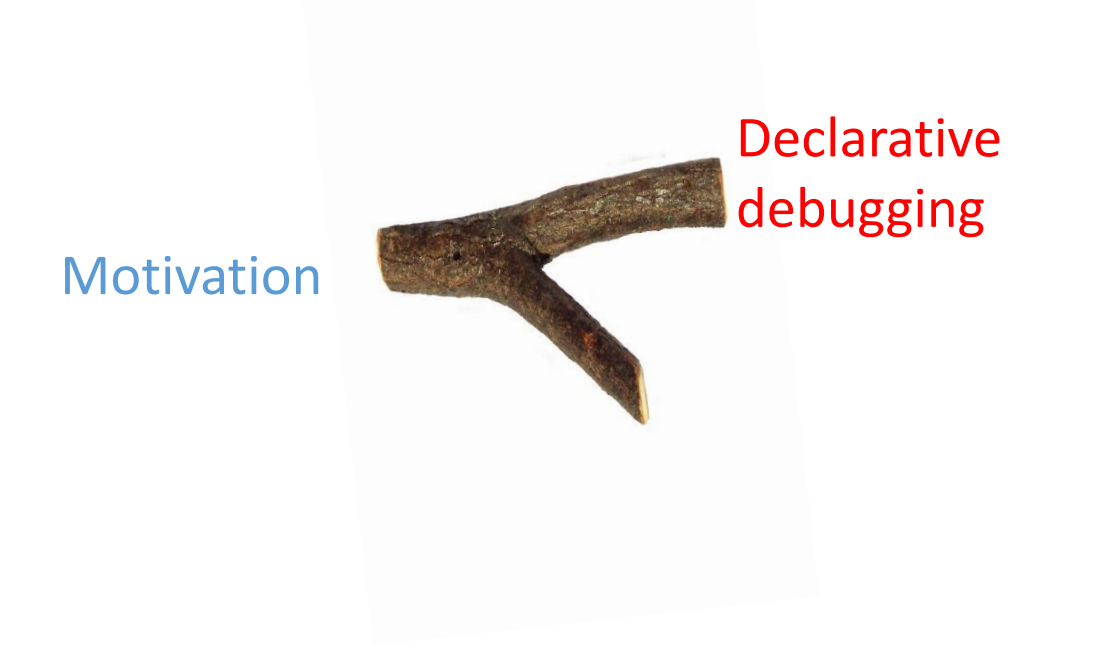

## **Declarative debugging**

 $\checkmark$  Initial symptom: unexpected result detected by the user

Automatically generates a computation tree  $\sqrt{\phantom{a}}$  Node: Computation steps with its result Children: Subcomputations needed to obtain the result at the parent node Root: initial symptom

Validity: The user determines the validity of the nodes

Goal: Find a buggy node, an invalid node with valid children  $\rightarrow$  incorrect piece of code

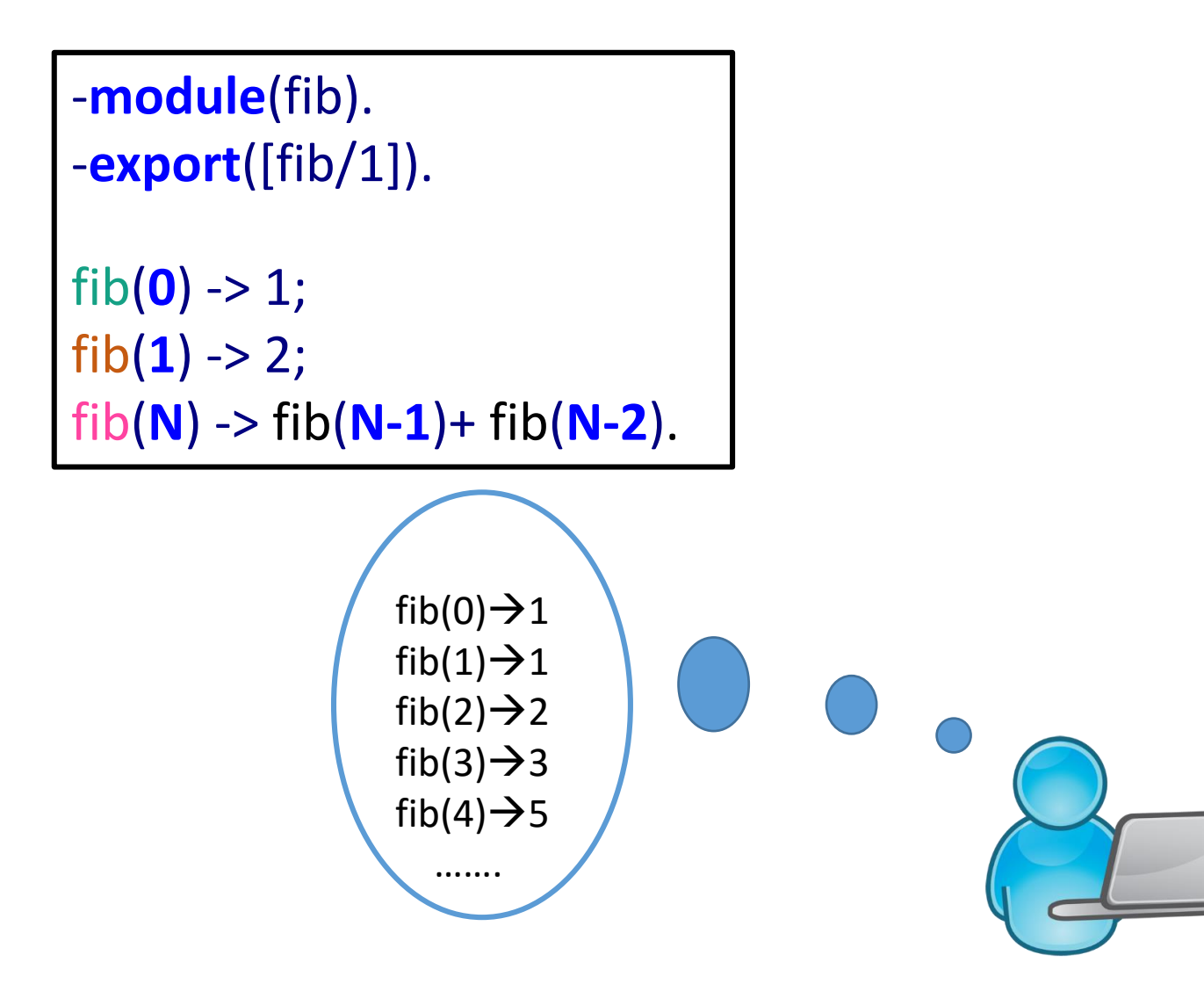

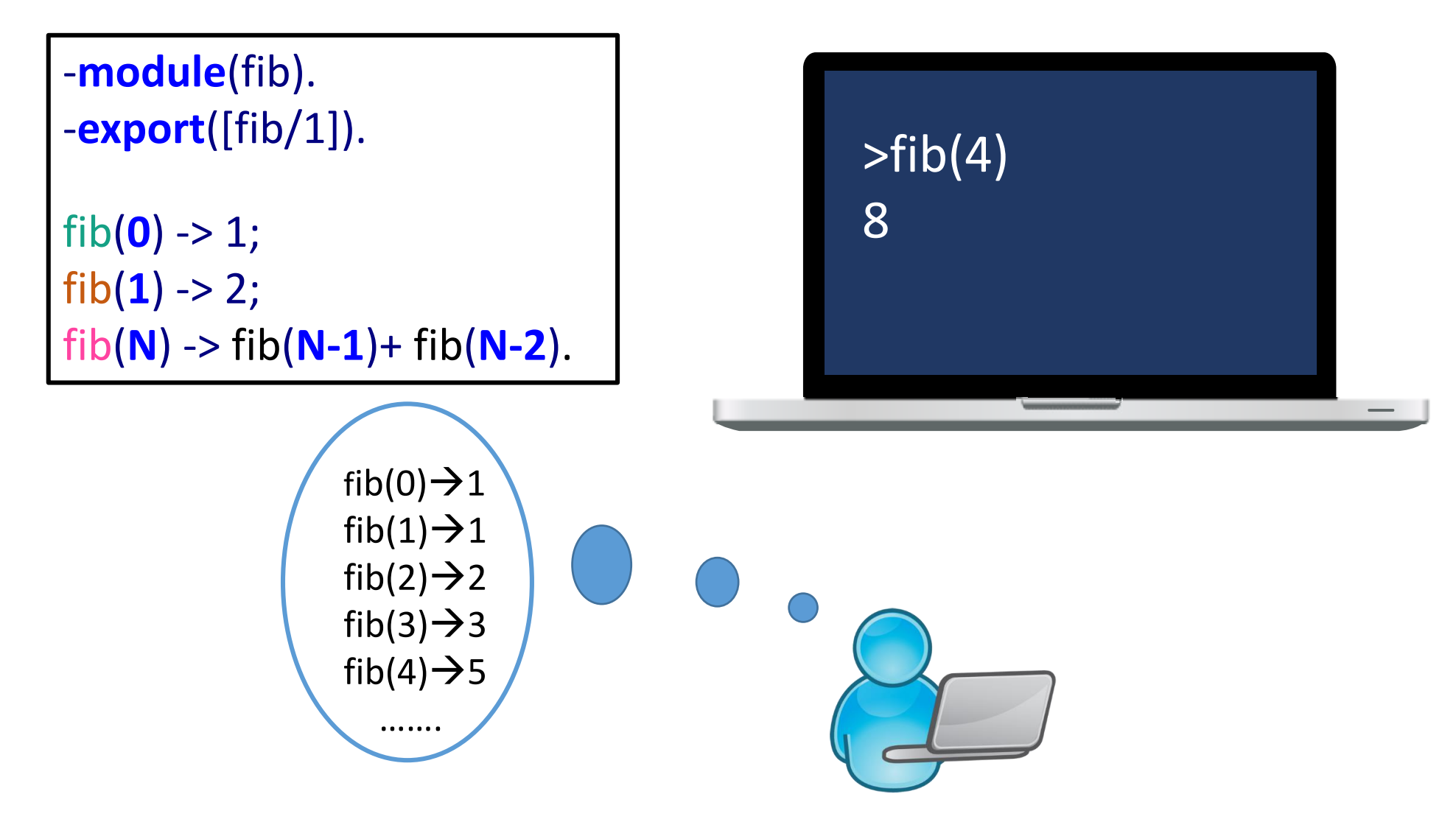

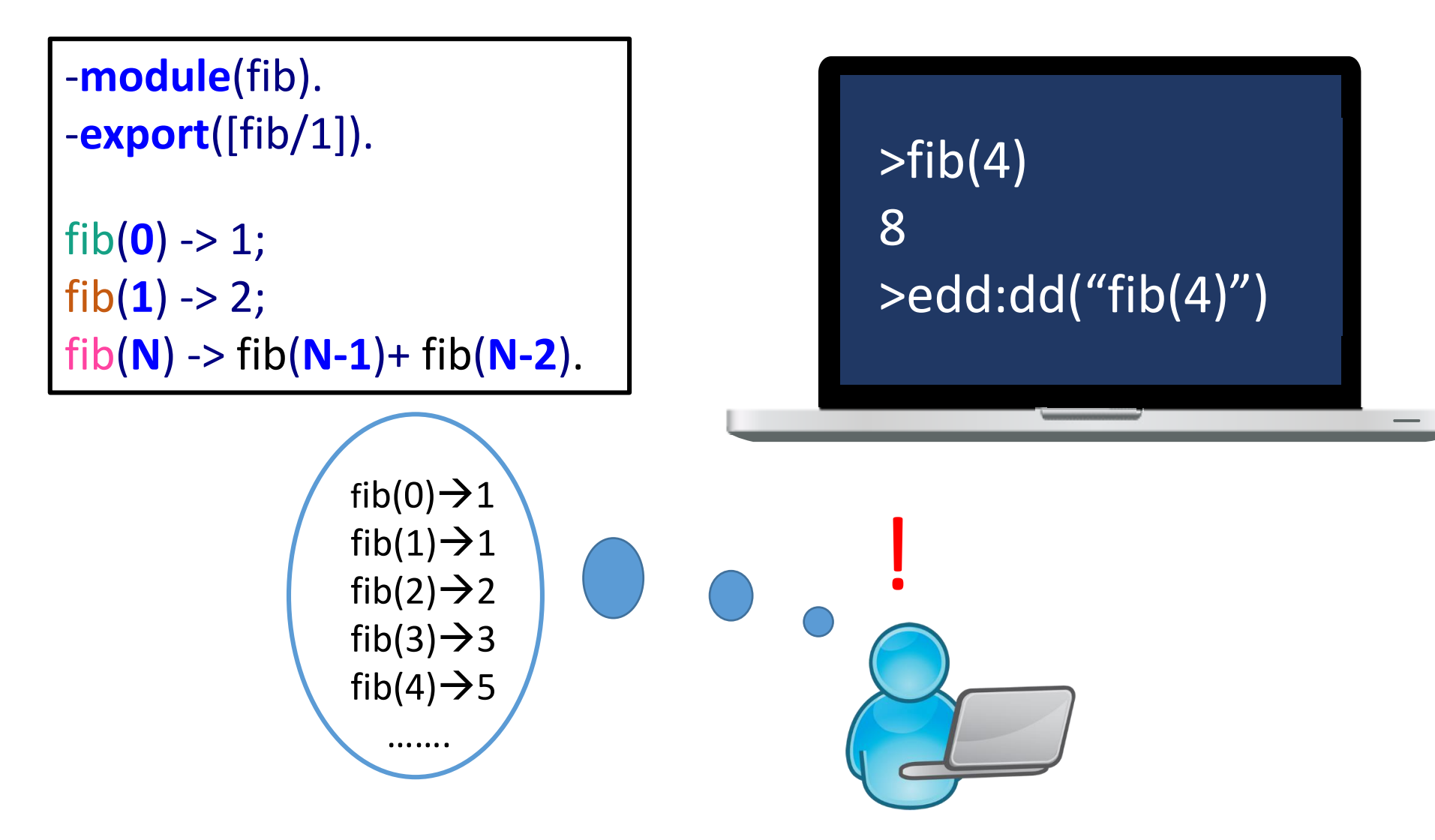

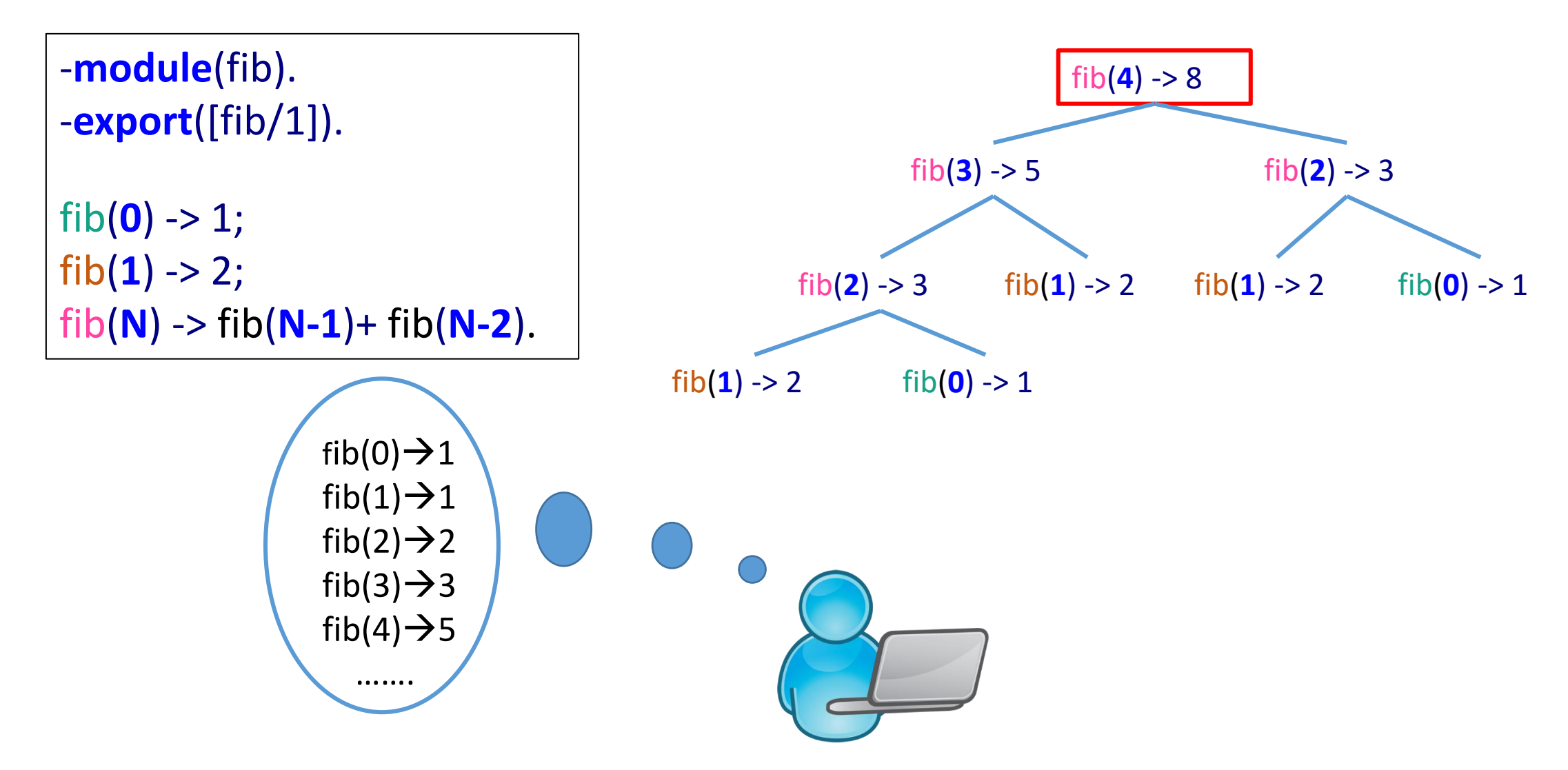

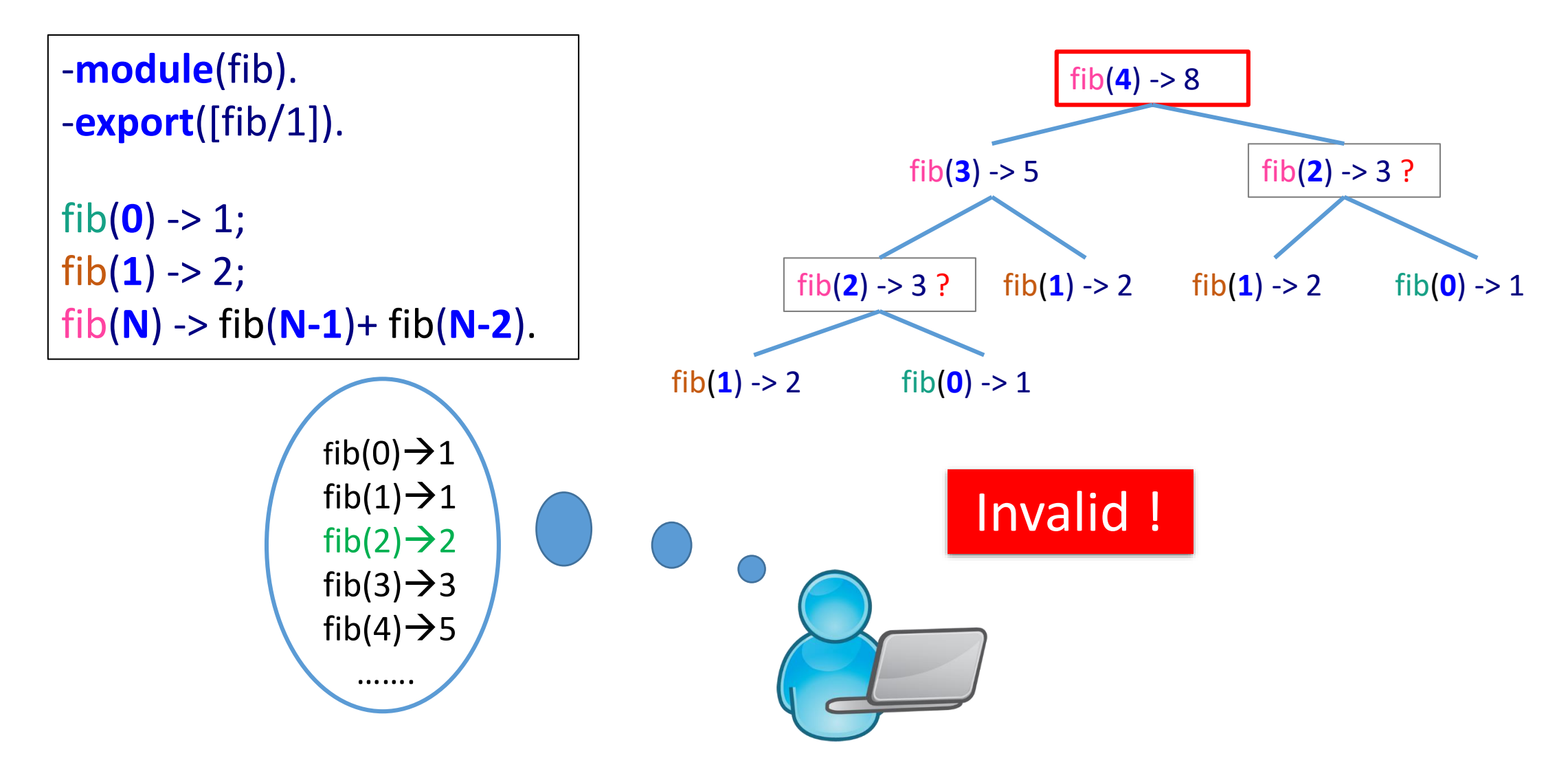

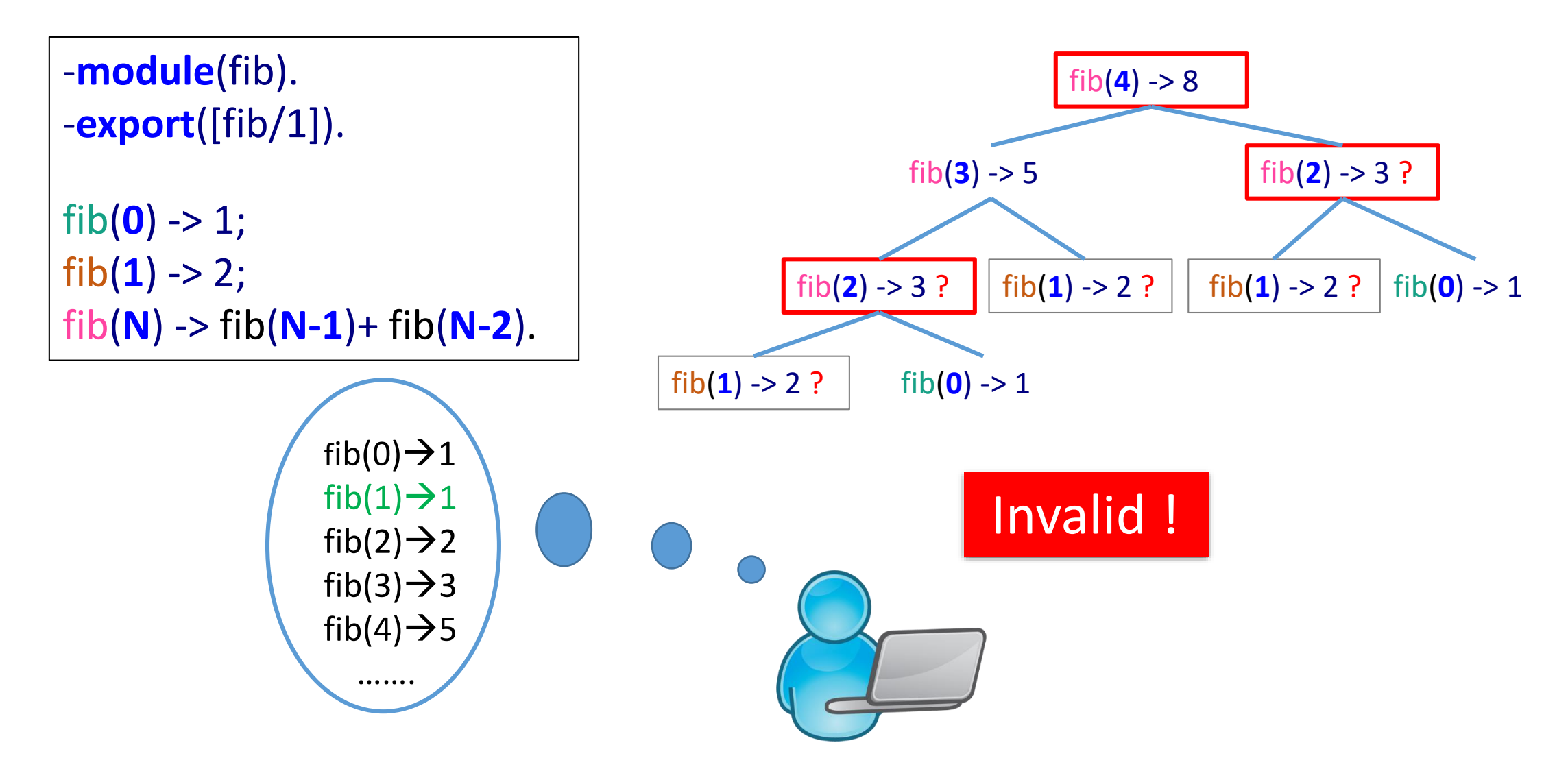

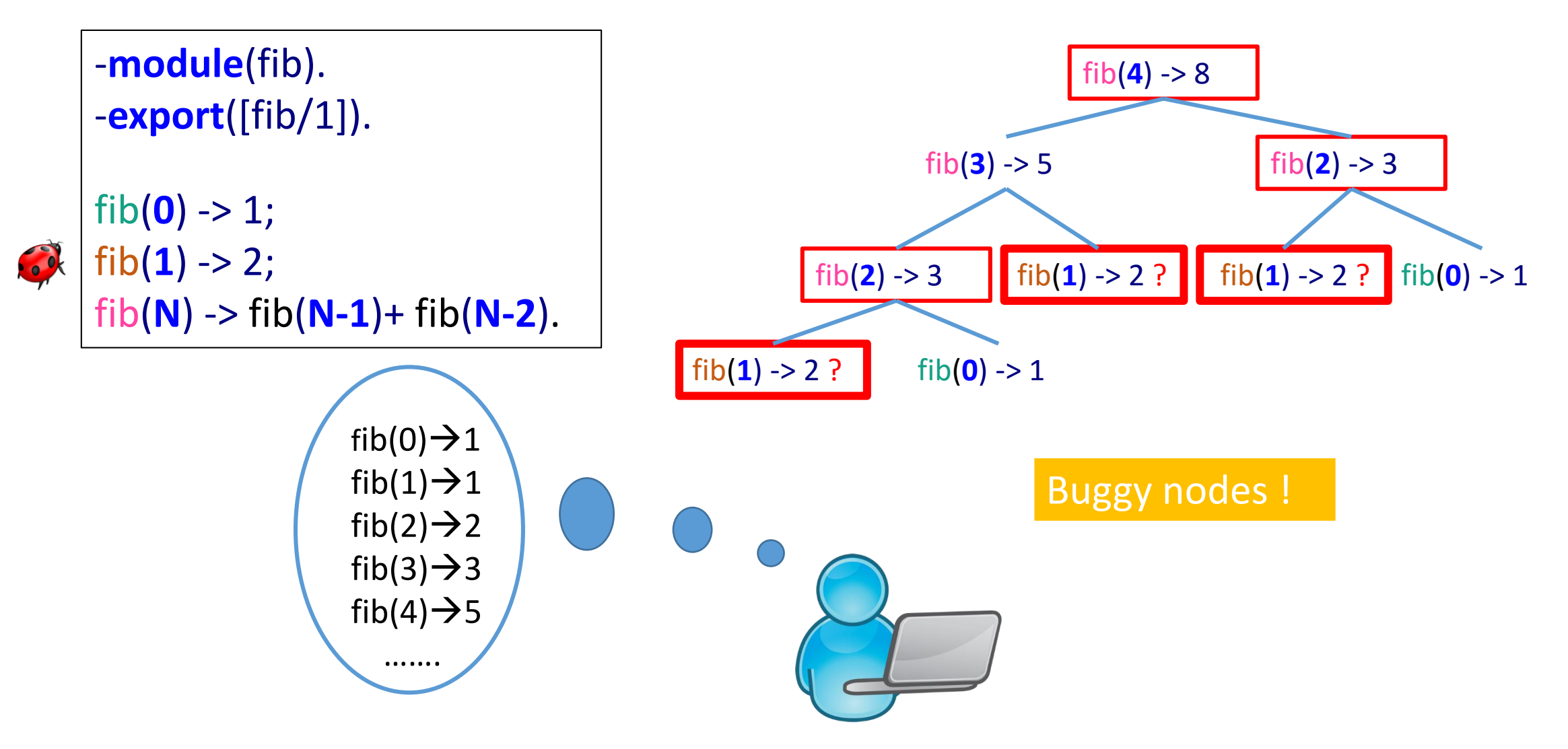

#### **Outline**

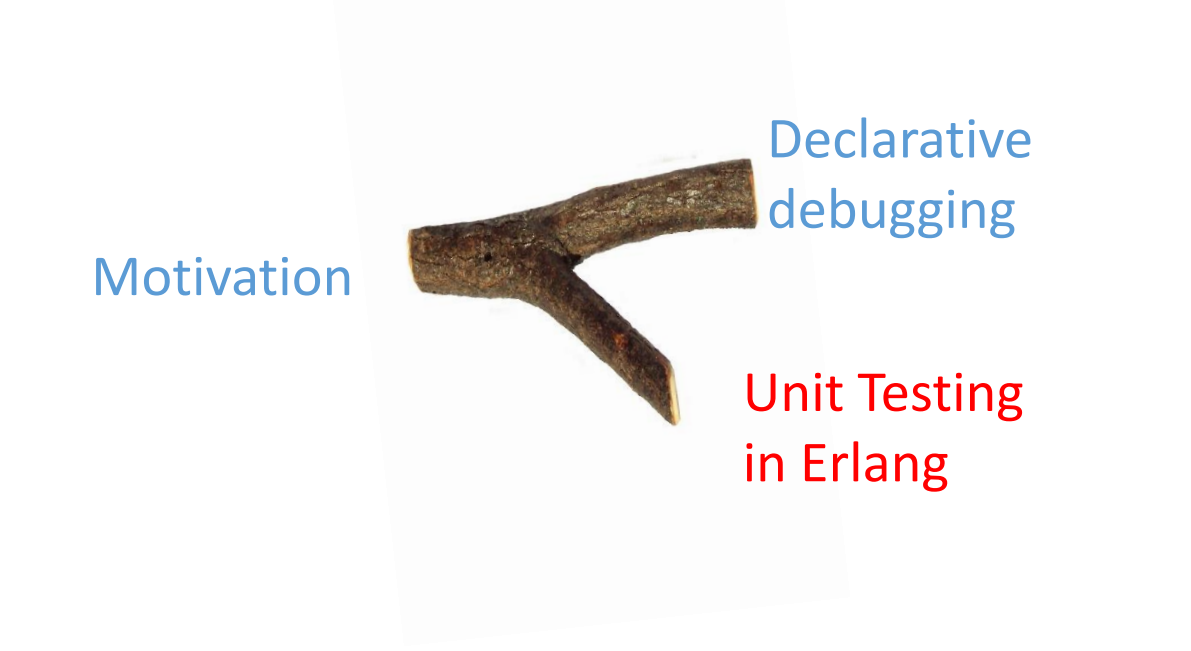

## **Unit Testing in Erlang**

Unit tests: Check units of code in (relative) isolation

K Created by [Kent Beck](https://en.wikipedia.org/wiki/Kent_Beck) in 1998 (Sunit for Smalltalk)

xUnit, a big family: JUnit, Runit, NUnit

EUnit: Unit test framework for language Erlang

## **Unit Testing in Erlang**

# **Erlang**

Functional: functions as basic pieces of code

Concurrent: deals with thousands of processes readily

Dynamic Typing: variables declarated without types

Hot Swapping, single assignment, eager evaluation…

# **Erlang example**

```
-module(quicksort).
-export([qs/2, leq/2]).
```

```
qs(_, []) -> [];
qs(F, [E|R]) -> {A, B} = partition(F, E, R), qs(F, B) ++ [E] ++ qs(F, A).
```

```
partition(_, _, []) -> {[], []};
partition(F, E, [H|T]) ->
         {A, B} = partition(F, E, T),
         case F(H, E) of
                  true \rightarrow {[H|A], B};
                  false \rightarrow {A, B}
         end.
leq(A, B) -> A = < B.
```
**10th International Conference on Tests & Proofs**

## **Unit Testing in Erlang**

# **Erlang EUnit example**

-include lib("eunit/include/eunit.hrl").

quicksort  $test()$  -> ?assertEqual( $qs(fun \nleq/2, []$ ), []), ?assertEqual( $qs(fun \nleq/2, [1]),$  [1]), ?assertEqual( qs(fun leq/2, [7,1]), [1,7]), ?assertEqual( qs(fun leq/2, [7,8,1]), [1,7,8]).

quicksort:test(). ...\*failed\* in call from quicksort: quicksort test/0 (quicksort.erl, line 22) \*\*error:{assertEqual,[{module,quicksort}, {line,22},  $\{expression, "[ 1, 7 ]". \}$ 

## **Unit Testing in Erlang**

# **Erlang EUnit example**

-include lib("eunit/include/eunit.hrl").

quicksort  $test()$  -> ?assertEqual( $qs(fun \nleq/2, []$ ), []), ?assertEqual( $qs(fun \nleq/2, [1]),$  [1]), ?assertEqual( qs(fun leq/2, [7,1]), [1,7]), ?assertEqual( qs(fun leq/2, [7,8,1]), [1,7,8]).

quicksort:test(). ...\*failed\* in call from quicksort: quicksort test/0 (quicksort.erl, line 22) \*\*error:{assertEqual,[{module,quicksort}, {line,22},  $\{expression, "[ 1, 7 ]". \}$ 

#### **Outline**

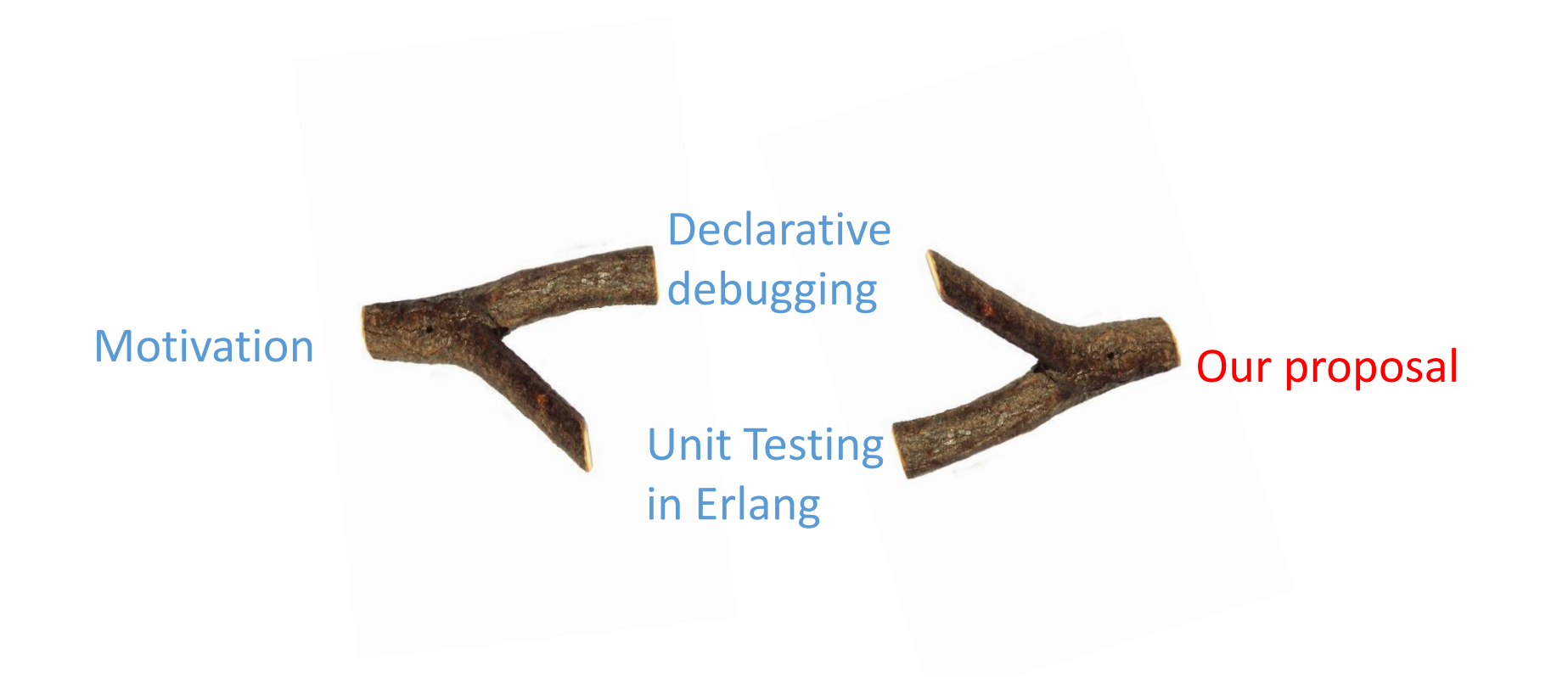

#### > edd:dd("quicksort:qs( fun quicksort:leq/2, [7,1] )").

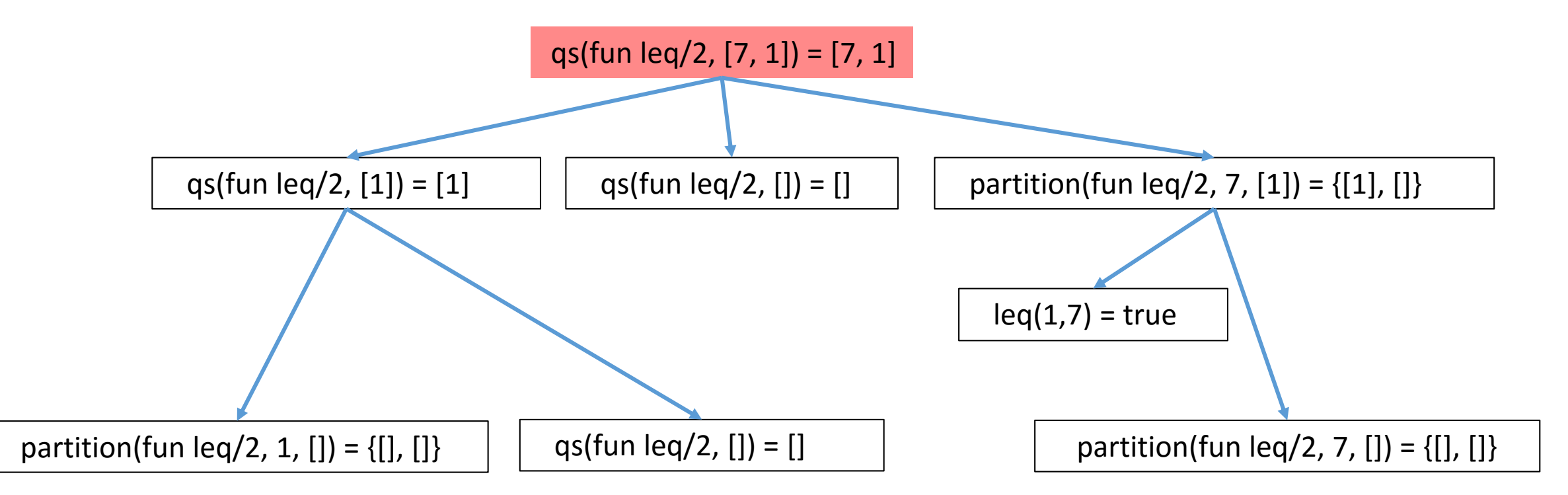

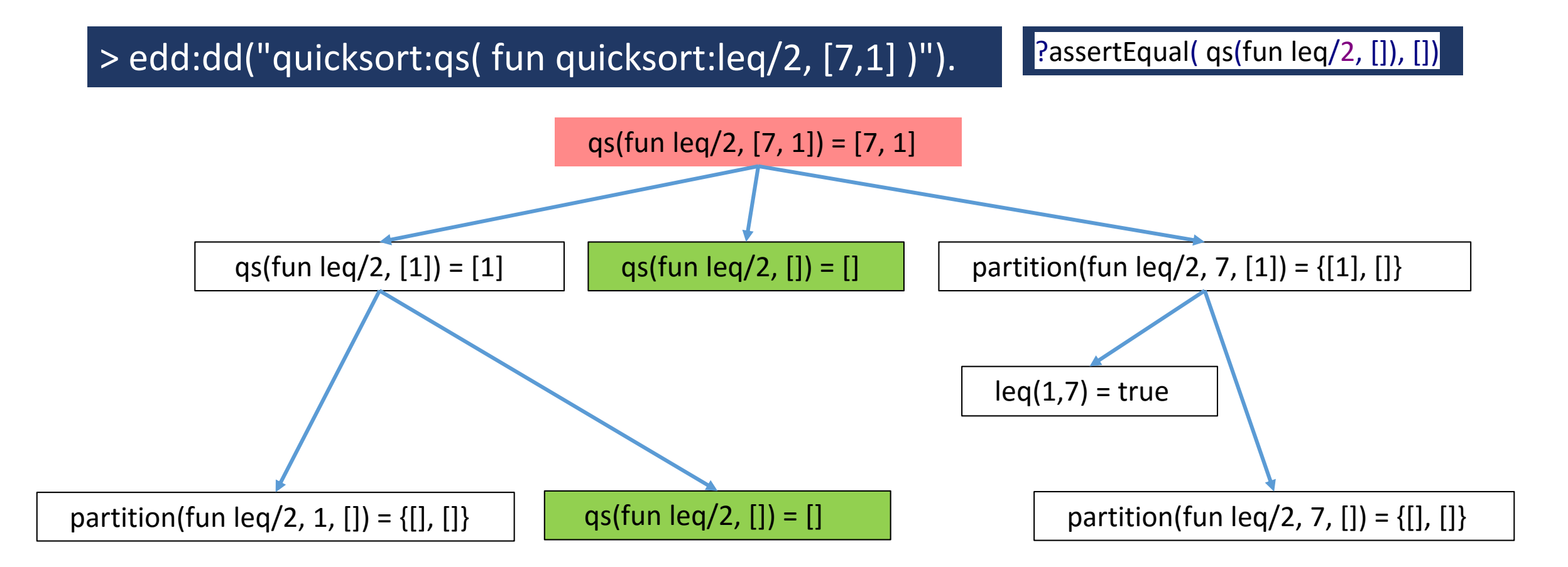

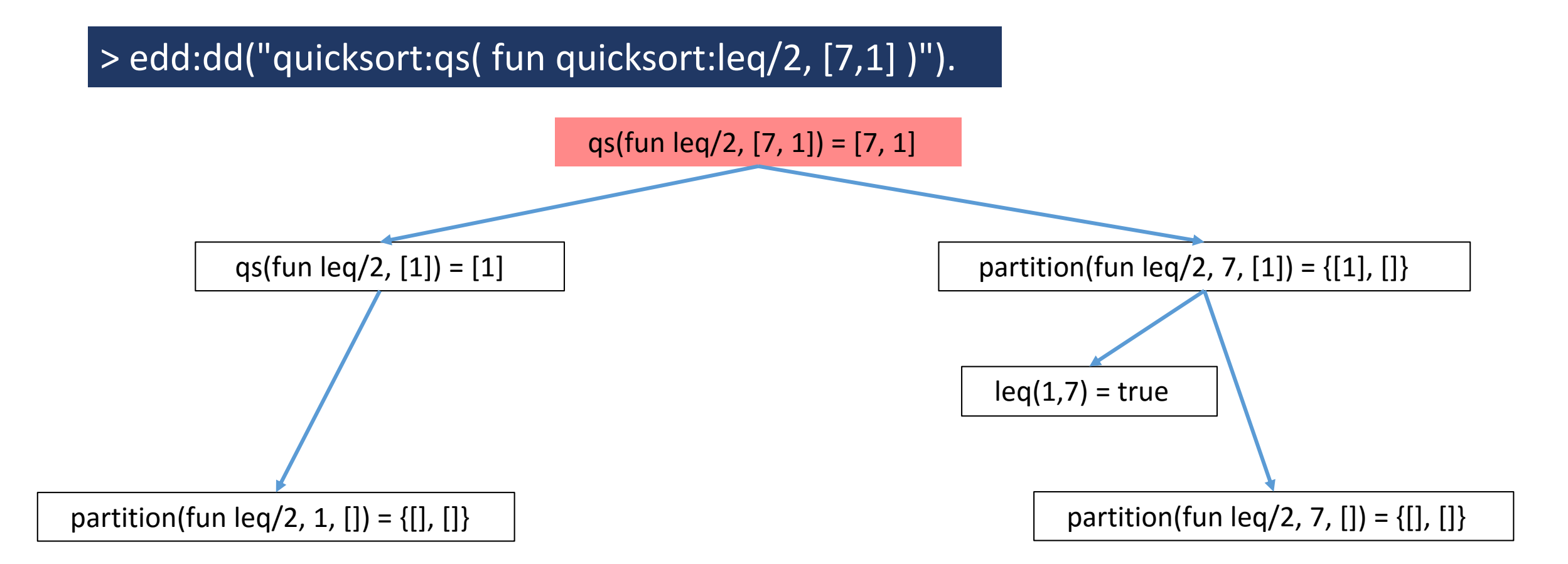

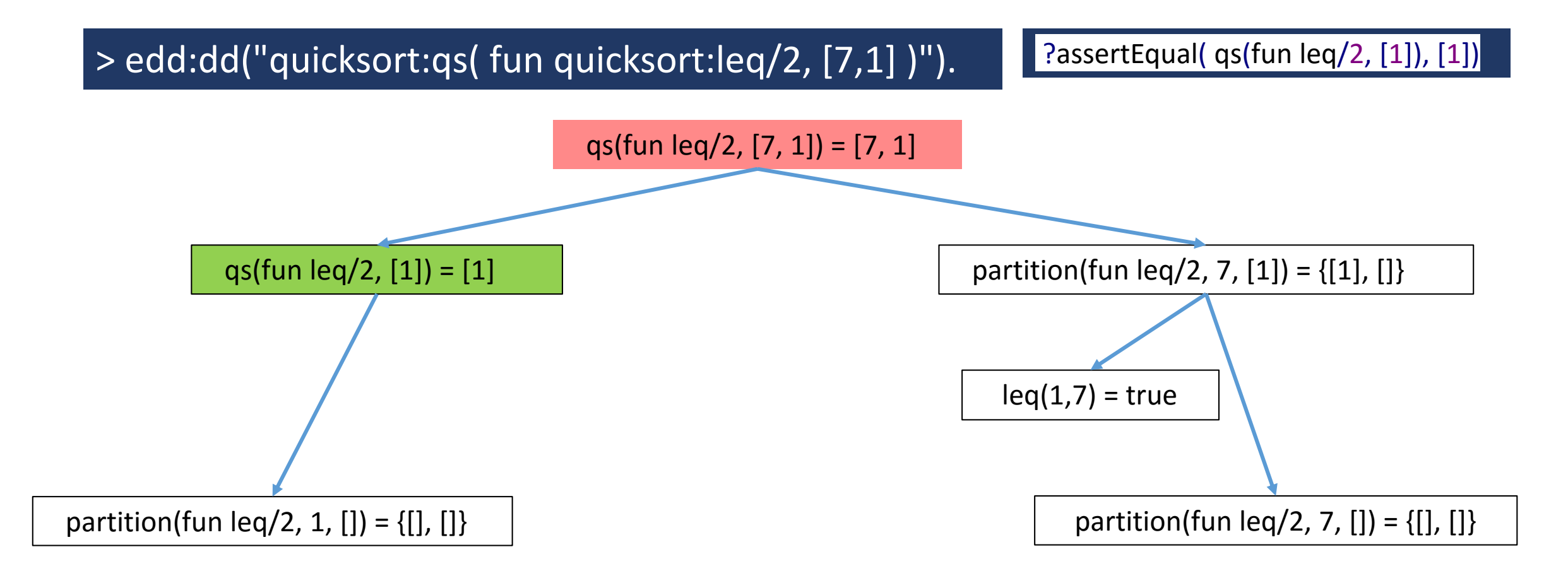

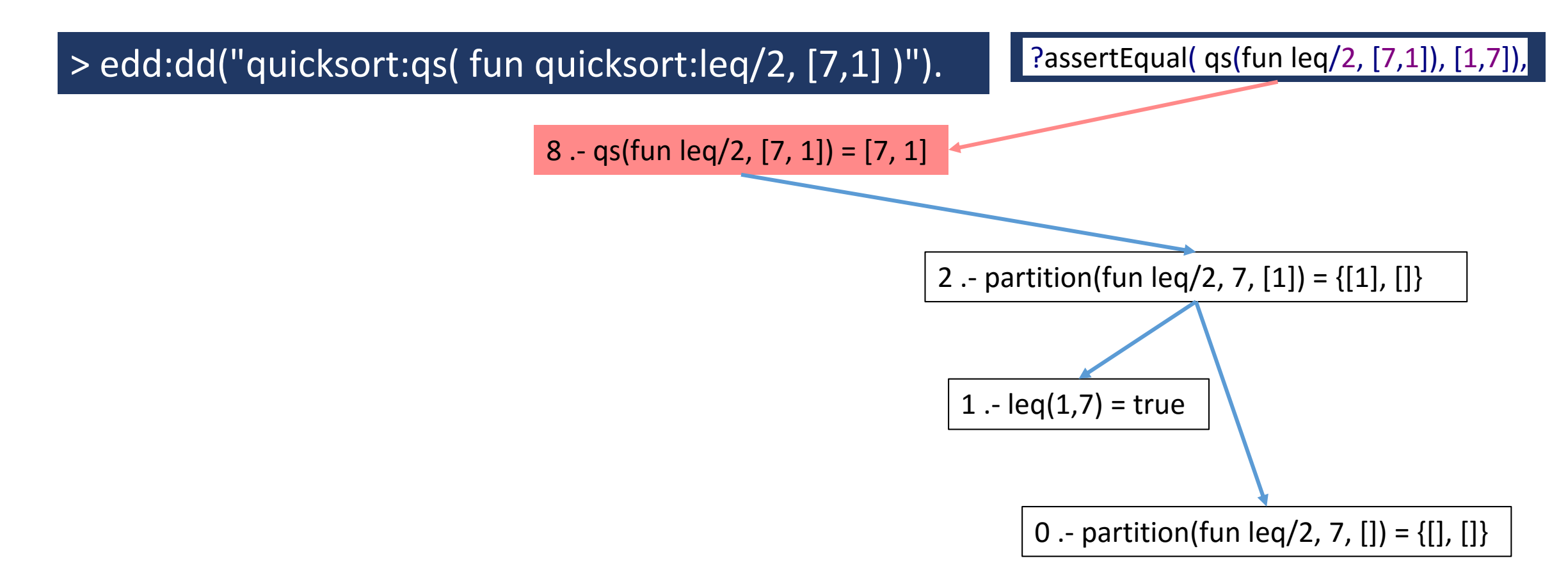

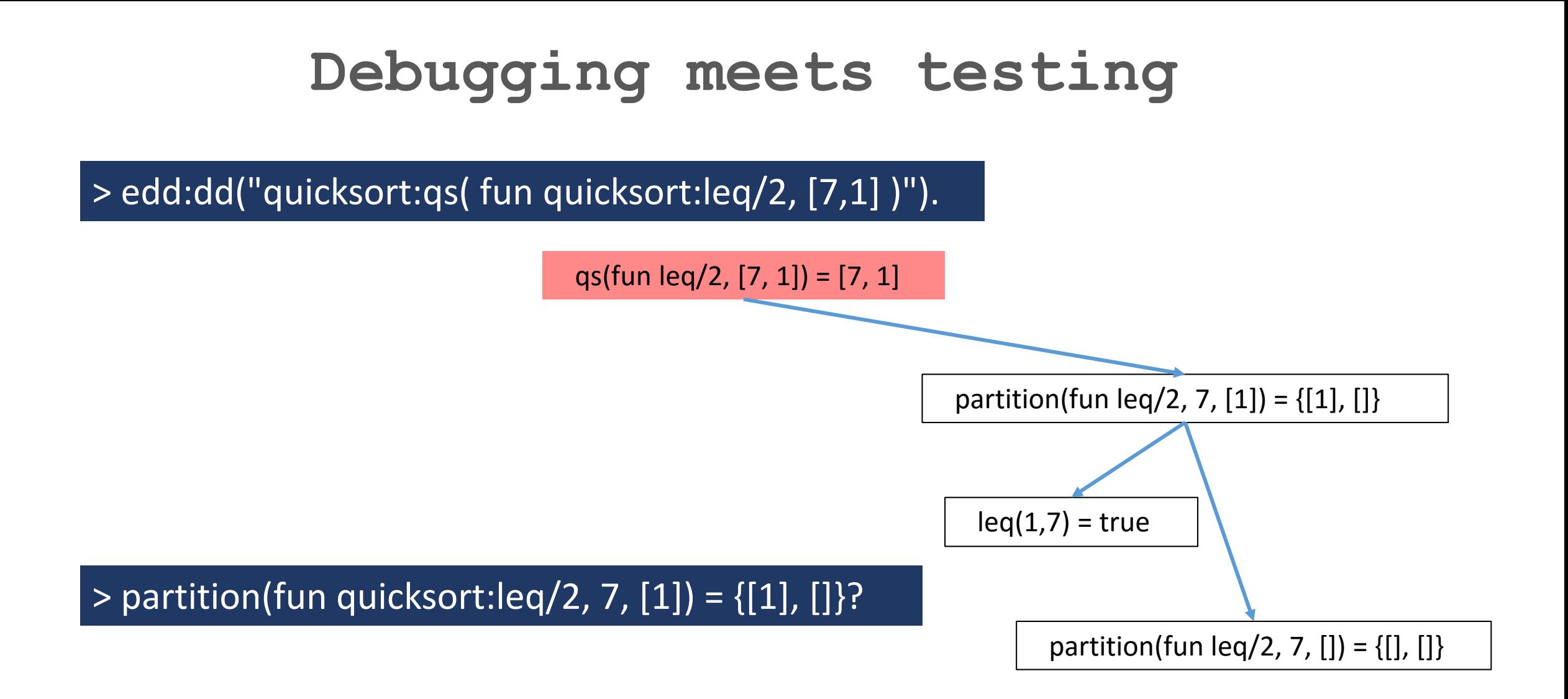

**10th International Conference on Tests & Proofs**

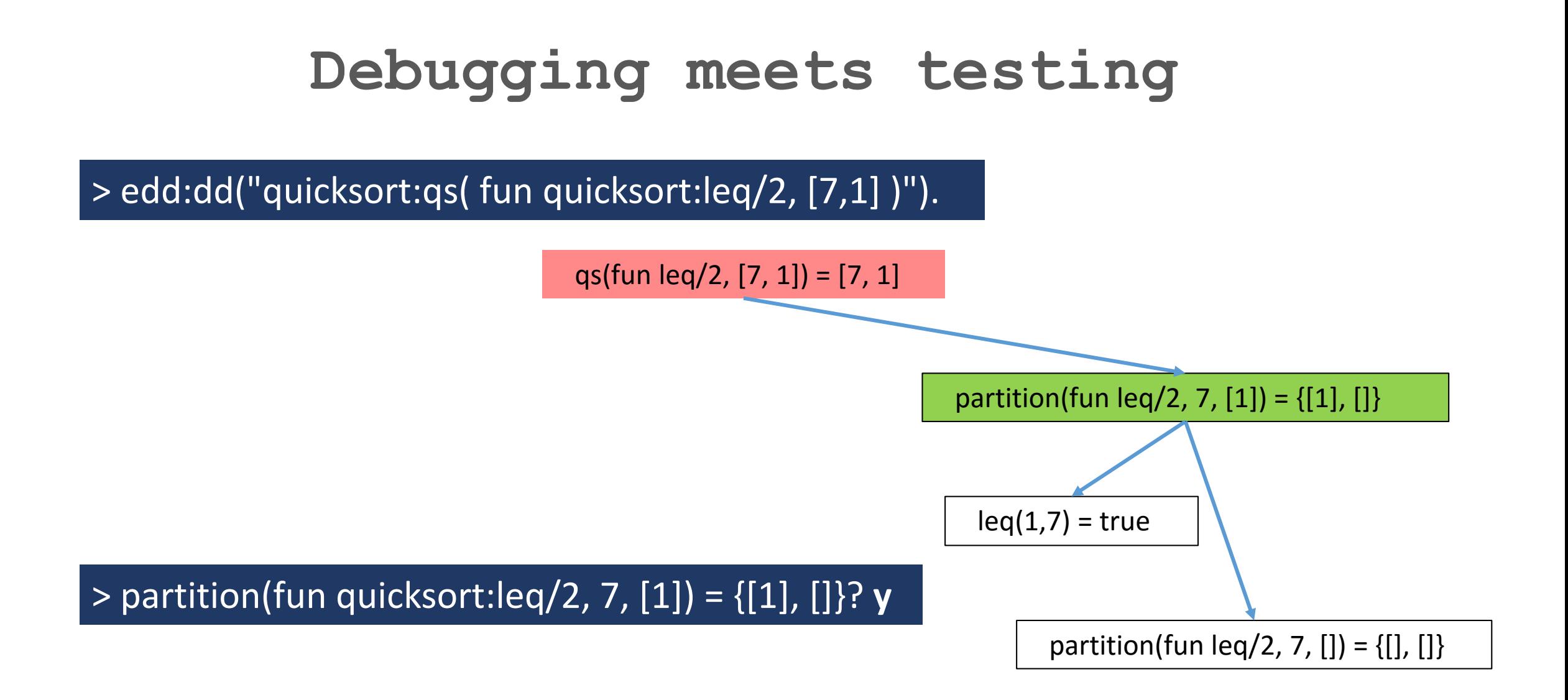

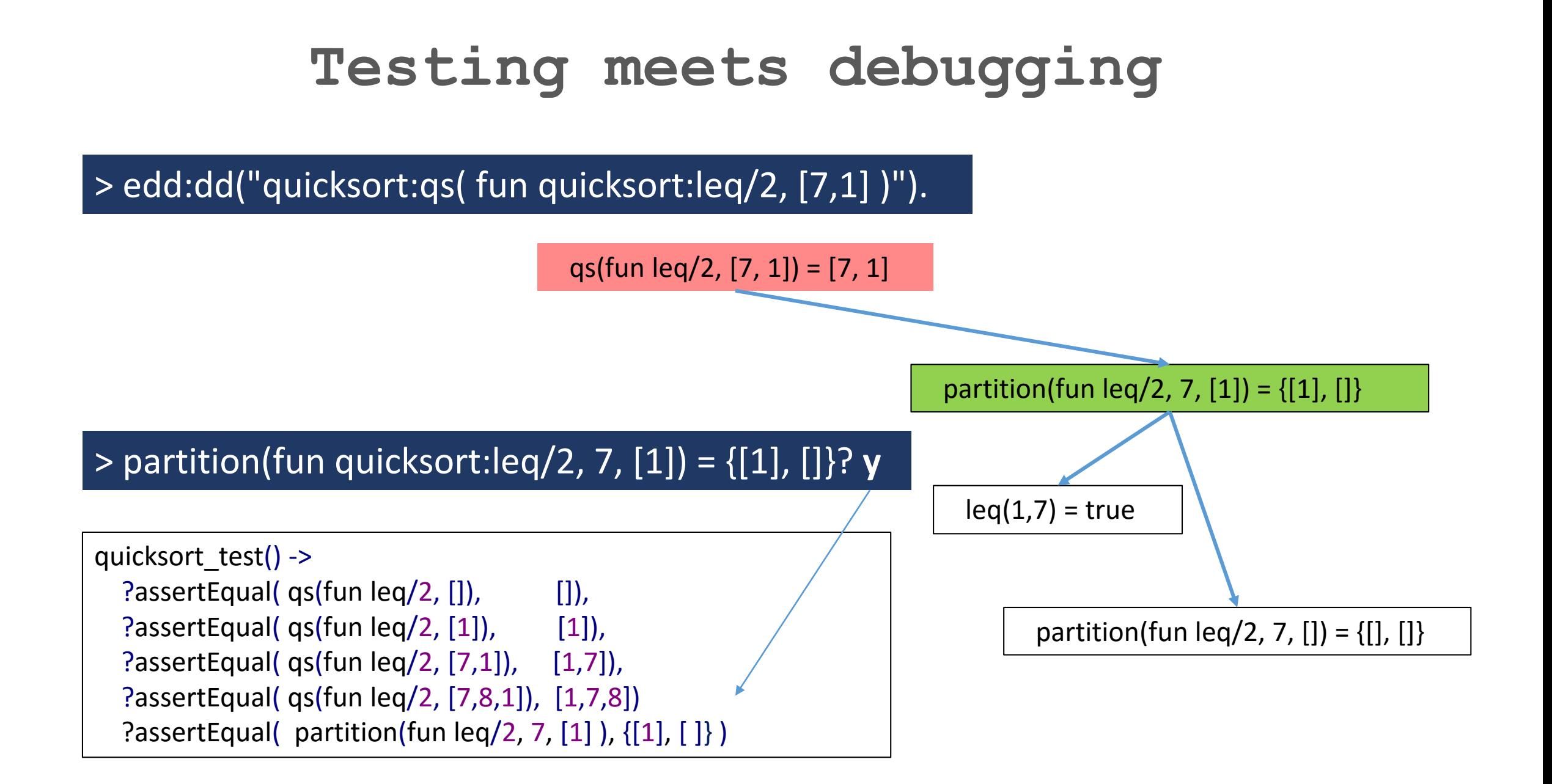

> edd:dd("quicksort:qs( fun quicksort:leq/2, [7,1] )").

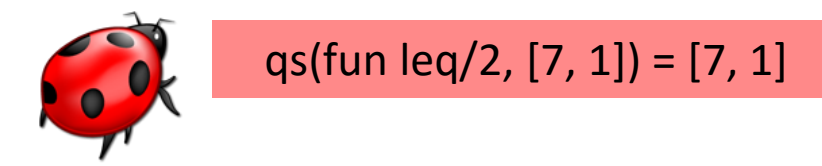

error: quicksort:qs(fun quicksort:leq/2, [7, 1]) = [7, 1] Please, revise the second clause: qs(F,  $[E \rceil R]$ ) -> {A, B} = partition(F, E, R), qs(F, B) ++ [E] ++ qs(F, A).

Error found with one question (at least 3 questions without tests)

# **Erlang example**

```
-module(quicksort).
-export([qs/2, leq/2]).
```

```
qs( , []) -> [];
qs(F, [E|R]) -> {A, B} = partition(F, E, R), qs(F, A) ++ [E] ++ qs(F, B).
```

```
partition(_, _, []) -> {[], []};
partition(F, E, [H|T]) ->
         {A, B} = partition(F, E, T),
         case F(H, E) of
                  true \rightarrow {[H|A], B};
                  false \rightarrow {A, B}
         end.
leq(A, B) -> A = < B.
```
#### After correcting the error we try again the tests

quicksort:test(). ...\*failed\* in call from quicksort:quicksort\_test/0 (quicksort.erl, line 23) \*\*error:{assertEqual,[{module,quicksort}, {line,23}, {expression,"[ 1 , 7 , 8 ]"}, {expected,[1,7]}, {value,[1,7,8]}]}

#### Another test case failing!!!  $\rightarrow$  another error

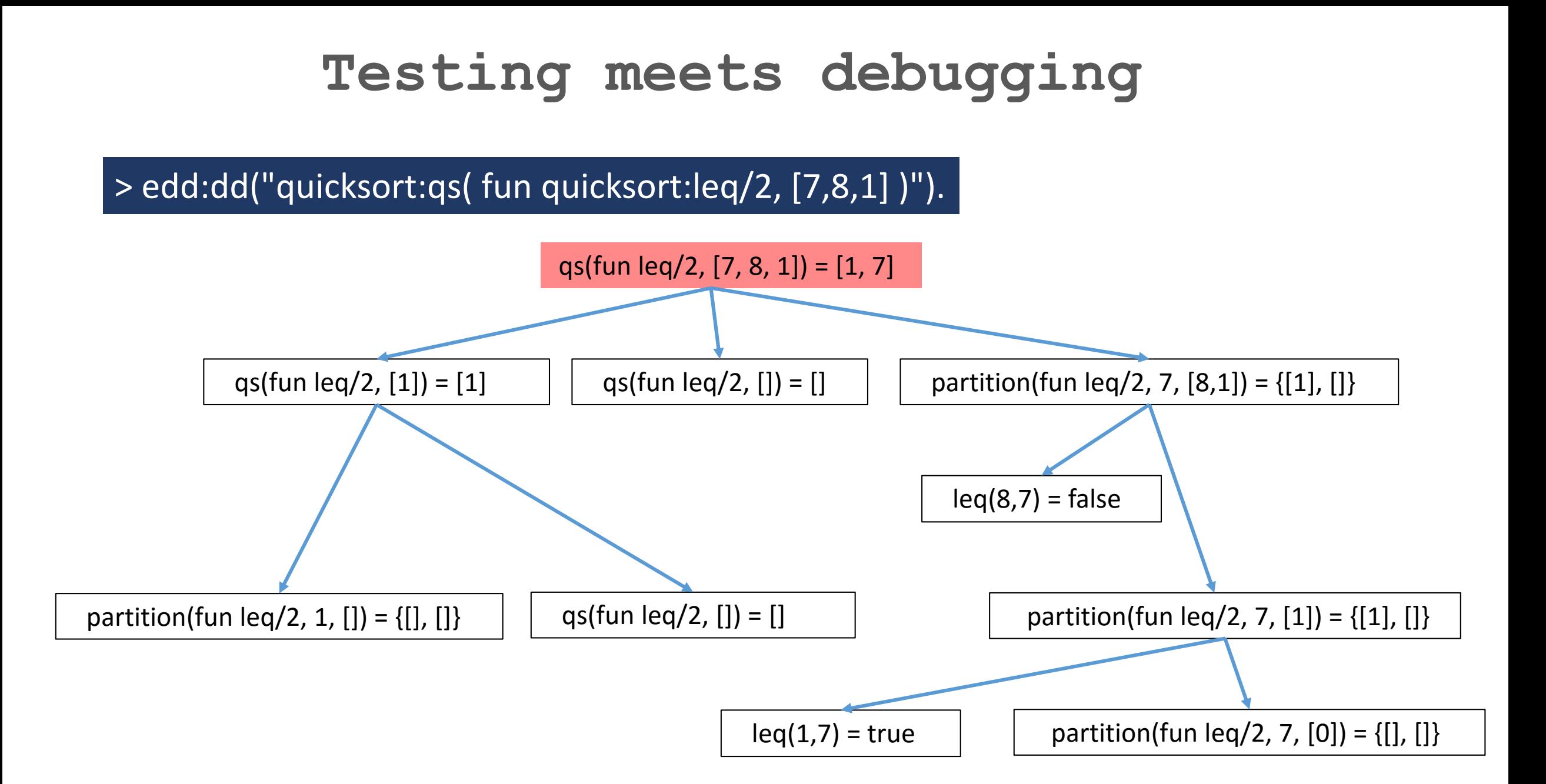

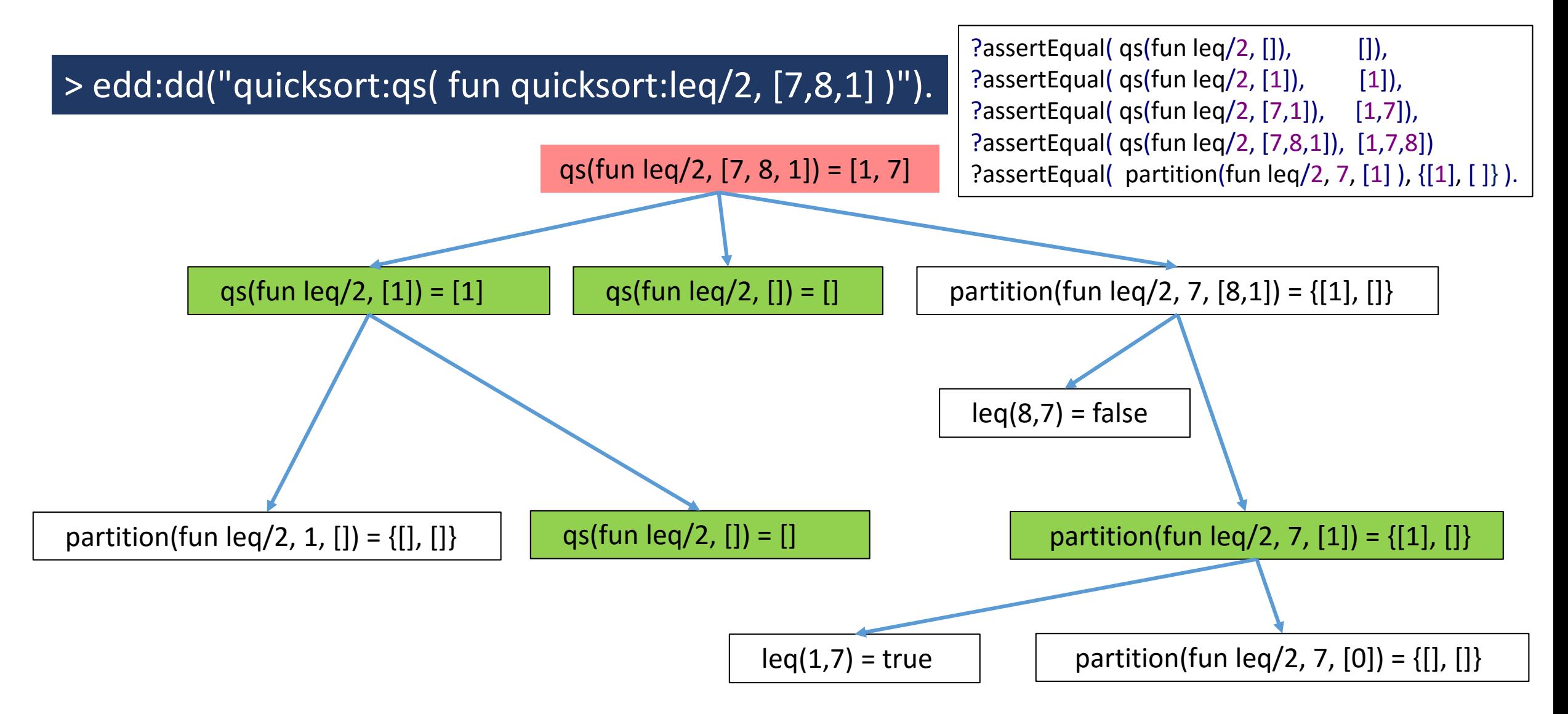

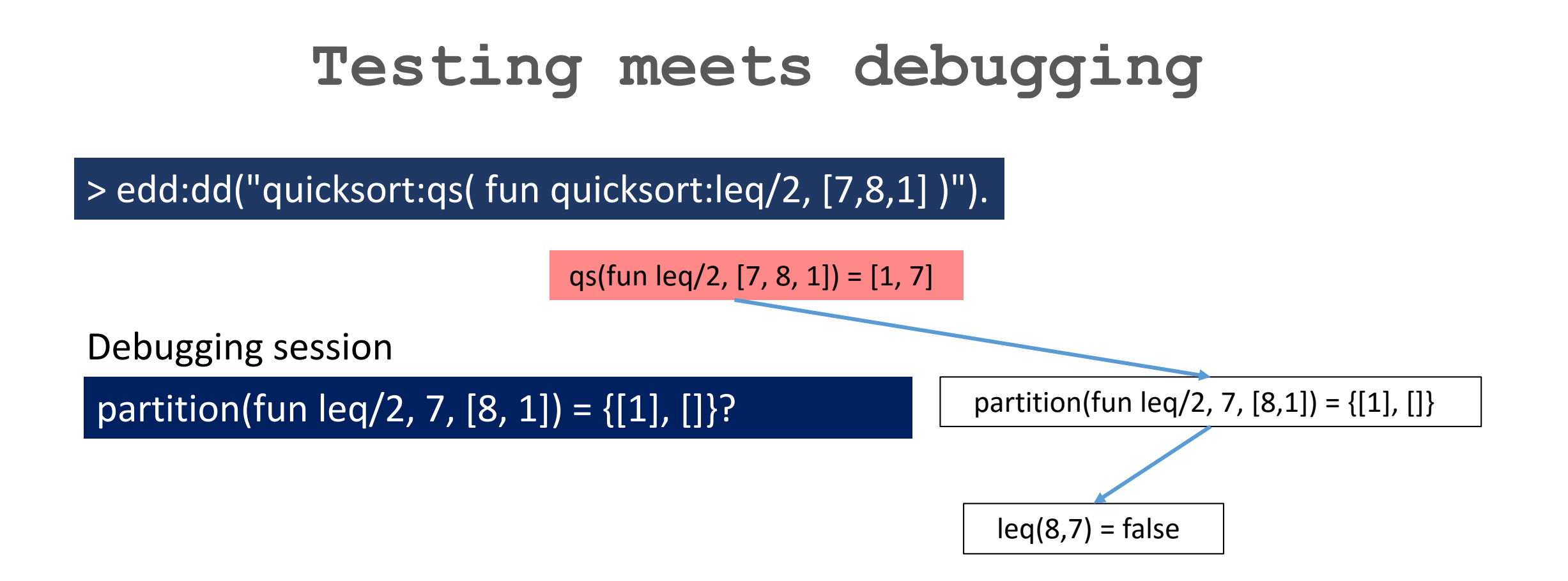

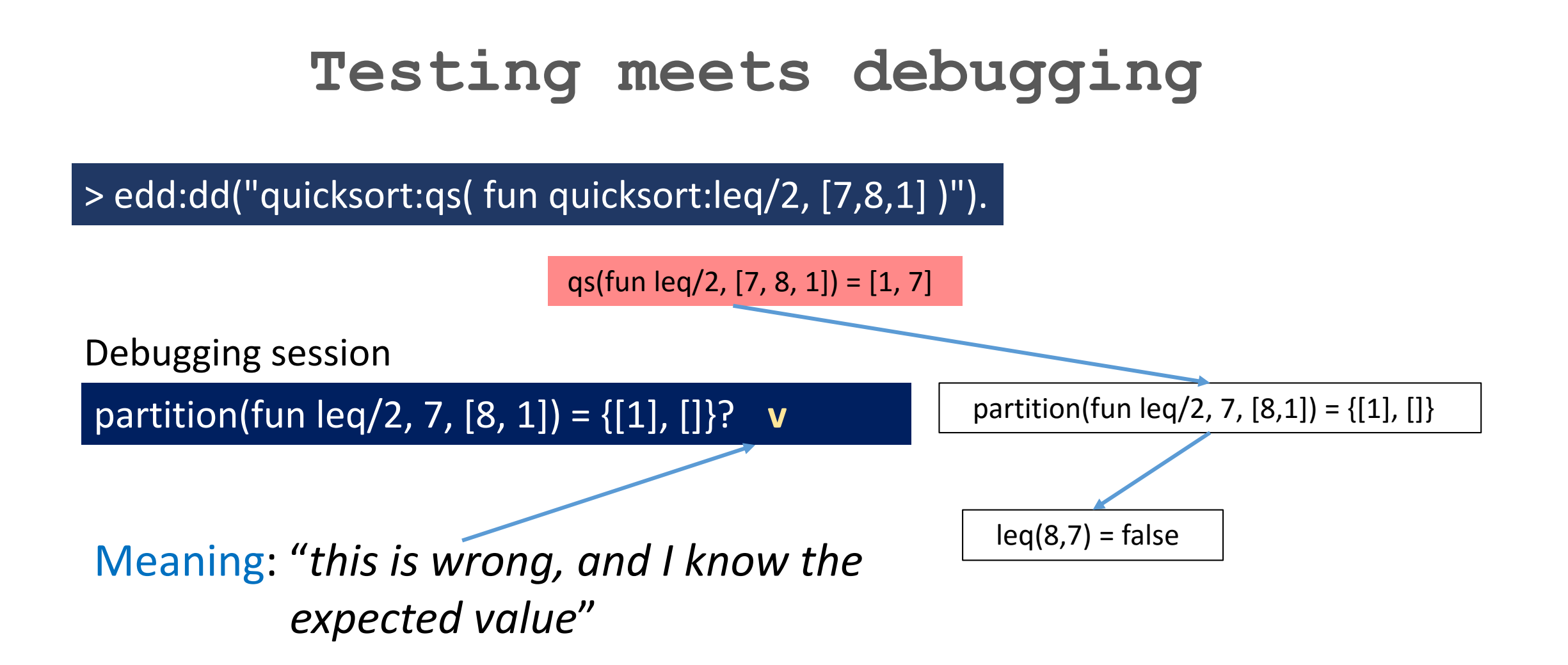

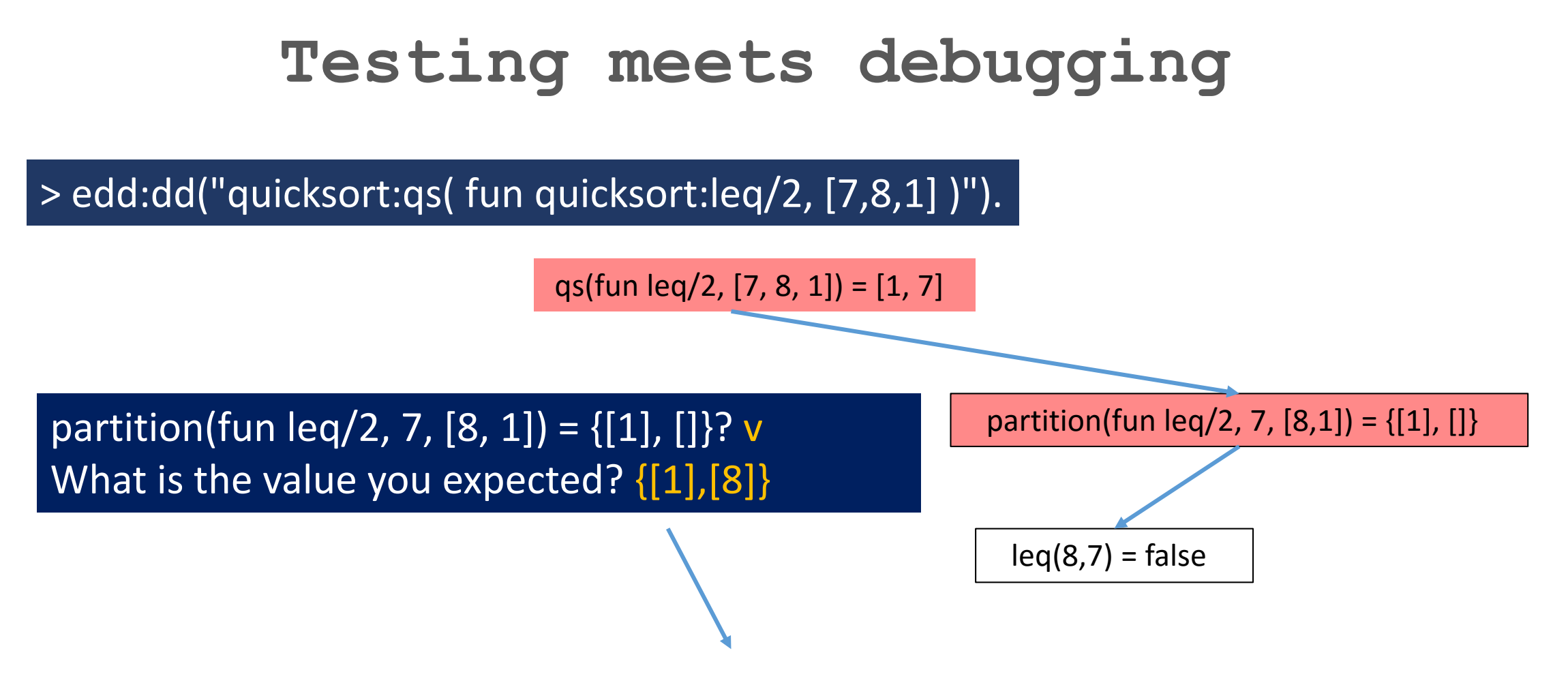

#### A new positive test case is generated!

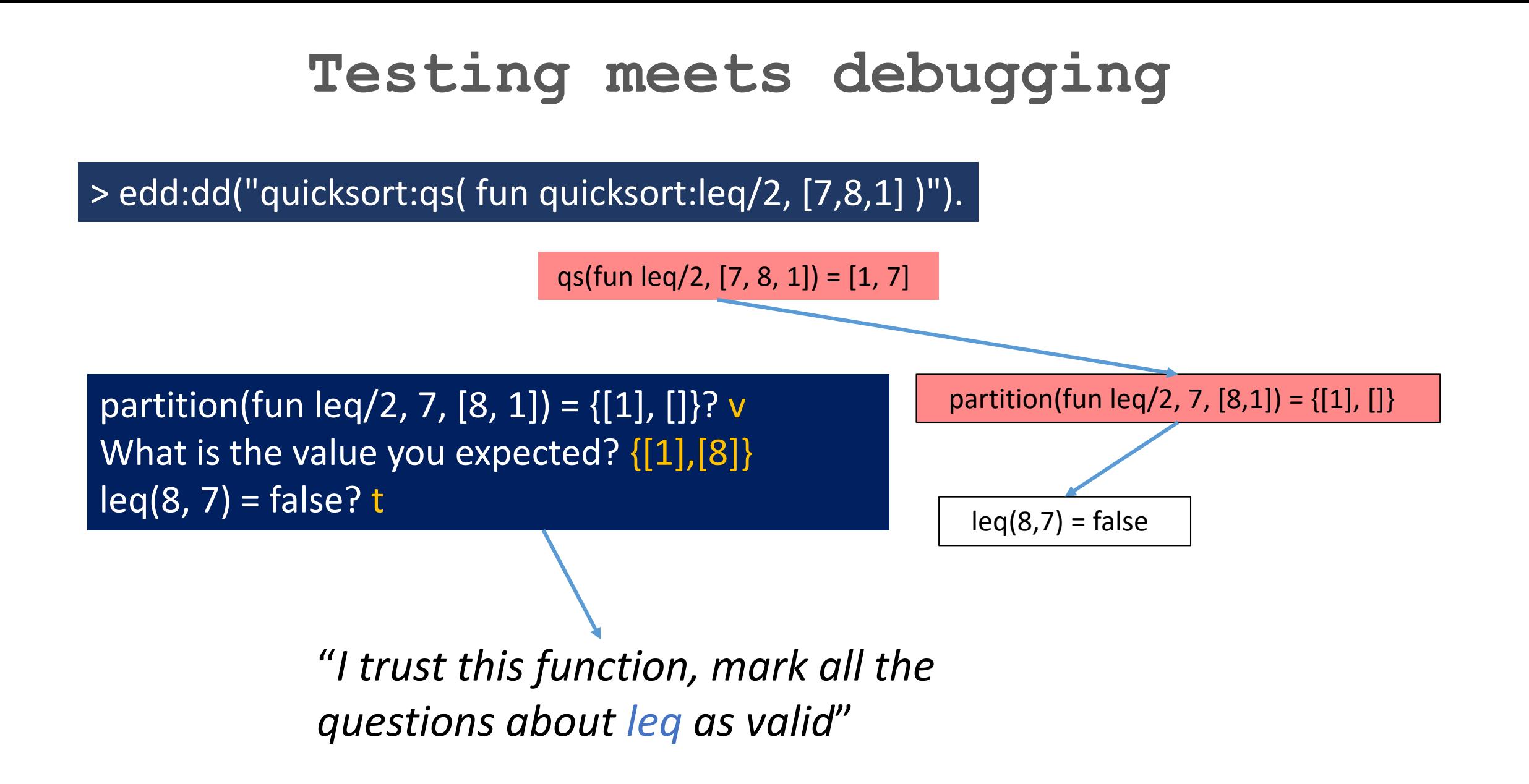

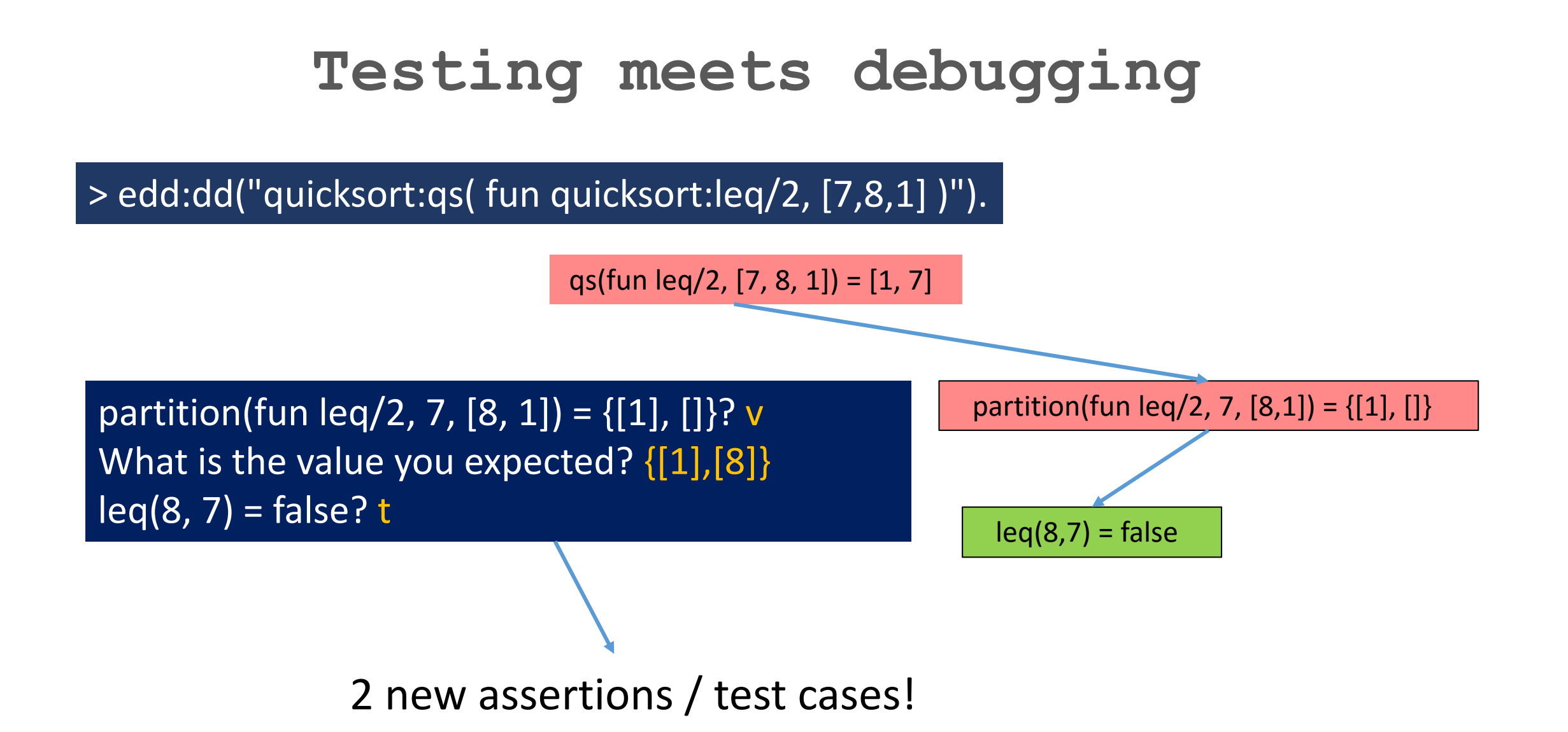

> edd:dd("quicksort:qs( fun quicksort:leq/2, [7,8,1] )").

qs(fun  $\text{leg}/2$ ,  $[7, 8, 1]$ ) =  $[1, 7]$ 

Call to a function that contains an error: quicksort:partition(fun quicksort:leq/2, 7, [8, 1])  $= \{ [1], [1] \}$ Please, revise the second clause partition(F, E,  $[H | T]$ ) ->  ${A, B} =$  partition(F, E, T), case F(H, E) of |true ->  $\{[H \mid A], B\}$ ; false  $\rightarrow$  {A, B} end.

partition(fun  $\text{leq}/2$ , 7,  $[8,1]$ ) = {[1], []}

 $leq(8,7)$  = false

> edd:dd("quicksort:qs( fun quicksort:leq/2, [7,8,1] )").

qs(fun  $\text{leg}/2$ ,  $[7, 8, 1]$ ) =  $[1, 7]$ 

Call to a function that contains an error: quicksort:partition(fun quicksort:leq/2, 7, [8, 1])  $= \{ [1], [1] \}$ Please, revise the second clause partition(F, E,  $[H | T]$ ) ->  ${A, B} =$  partition(F, E, T), case F(H, E) of  $true$  -> {[H | A], B}; false ->  ${A, [H | B]}$ end.

partition(fun  $\text{leq}/2$ , 7,  $[8,1]$ ) = {[1], []}

 $leq(8,7)$  = false

After correcting the error we try again the tests

quicksort:test(). Test passed

No more bugs…at least in this talk (hopefully)

**10th International Conference on Tests & Proofs**

#### **Pros and Cons**

#### Pros

 $\checkmark$  Debugging becomes part of the software dev. life cycle No need of initial tests  $\rightarrow$  they will be generated during debbuging

#### Cons

Only "deterministic" functions (for instance no input operations) The user answer really matter  $\rightarrow$  an erroneous answer becomes part of the test suite

#### **Outline**

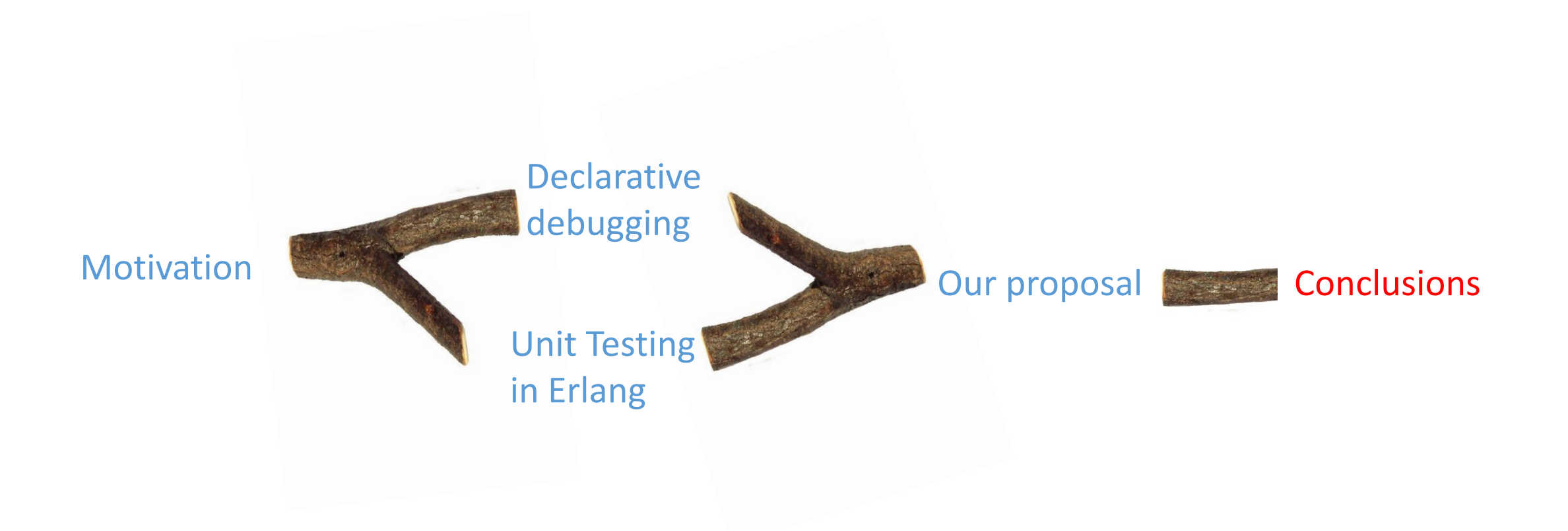

### **Conclusions**

V Debugging: A lot of useful information thrown away

Declarative debugging: store the information as Unit Tests

Unit Testing: saves questions in declarative debugging

General approach: presented for Erlang but can be seen as a general result

#### Thanks for your attention**RAC**

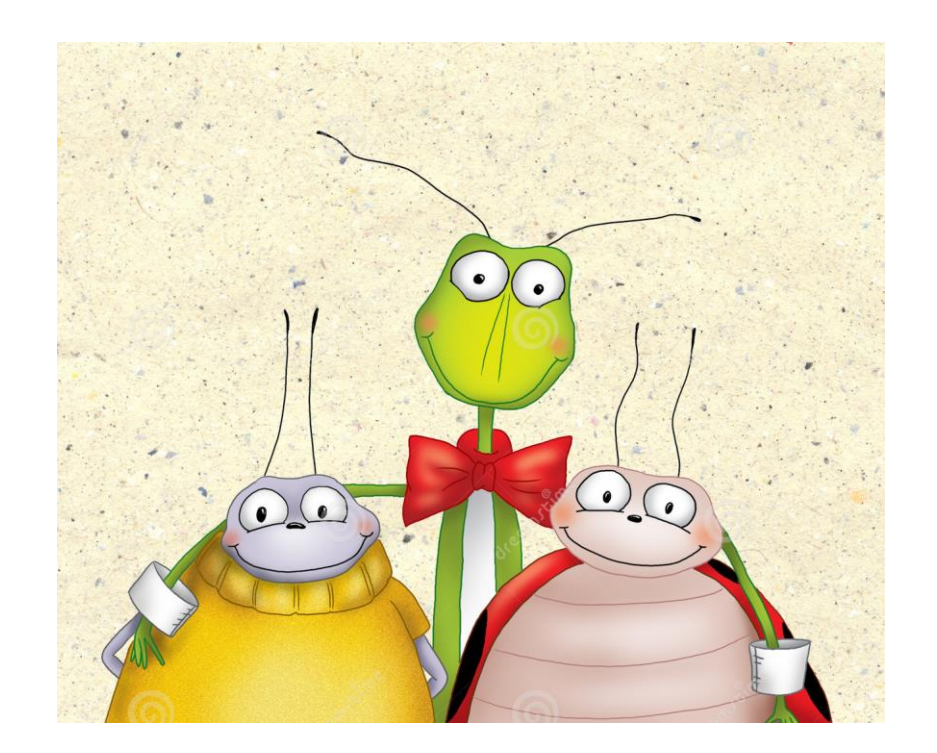